Министерство сельского хозяйства Российской Федерации Новочеркасский инженерно-мелиоративный институт им. А.К. Кортунова ФГБОУ ВО Донской ГАУ

РАБОЧАЯ ПРОГРАММА

Дисциплины

Направление(я) подготовки

Направленность (и) (профиль

Уровень образования

Форма(ы) обучения

Факультет

Кафедра

Составлена с учётом требований ФГОС ВО по направлению (ям) подготовки,

утверждённого приказом Минобрнауки России

Автоматизация бизнес-процессов (шифр. наименование учебной дисциплины)

**УТВЕРЖДАЮ** Декан факультета БиСТ

«30» августа 2017г.

pnsG **3MX43** 

**Носкова Е.А.** 

38.04.01 Экономика

(код, полное наименование направления подготовки)

Экономика фирмы и отраслевых рынков

(полное наименование профиля ОПОП направления подготовки)

высшее образование - магистратура (бакалавриат, магистратура)

очная, заочная

(очная, очно-заочная, заочная)

Бизнеса и социальных технологий, БиСТ

(полное наименование факультета, сокращённое)

Экономики, Э

(полное, сокращенное наименование кафедры)

38.04.01 «Экономика» (шифр и наименование направления подготовки)

or 30.03.2015 N 321 (дата утверждения ФГОС ВО, № приказа)

Разработчик (и)

Доц. каф. экономики (должность, кафедра) Доц. каф. экономики

(должность, кафедра)

Обсуждена и согласована: Кафедра экономики

(сокращенное наименование кафедры) Заведующий кафедрой

Завествощая блиотекой

ческая комиссия факультета CepTwdwATHCOHO-MCTOJK 

(подпись)

(подпись)

Пелевина А.Б.  $(\Phi$ <sub>M</sub>.O.)

Щитов С.Е.  $(\Phi$ <sub>M</sub>.O.)

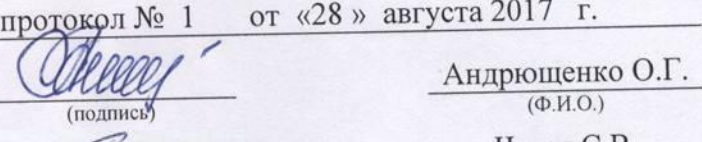

протокол № 1

Grely<sub>h</sub>

(подпись

Чалая С.В.

 $(\Phi, M.O.)$ 

от «29» августа 2017 г.

## **1. ПЛАНИРУЕМЫЕ РЕЗУЛЬТАТЫ ОБУЧЕНИЯ ПО ДИСЦИПЛИНЕ, СООТНЕСЕННЫЕ**  С ПЛАНИРУЕМЫМИ РЕЗУЛЬТАТАМИ ОСВОЕНИЯ **ПРОГРАММЫ**

Планируемые результаты обучения по дисциплине направлены на формирование следующих компетенций образовательной программы направления подготовки 38.04.01 «Экономика» направленность Экономика фирмы и отраслевых рынков:

- способностью проводить самостоятельные исследования в соответствии с разработанной программой (ПК-3);
- способностью готовить аналитические материалы для оценки мероприятий в области экономической политики и принятия стратегических решений на микро- и макроуровне (ПК-8);
- способностью анализировать и использовать различные источники информации для проведения экономических расчетов (ПК-9);
- готовностью использовать современные математические модели, статистические методы, информационные технологии для составления прогнозов развития фирм и отраслевых рынков (ППК- 2).

Соотношение планируемых результатов обучения по дисциплине с планируемыми результатами освоения образовательной программы:

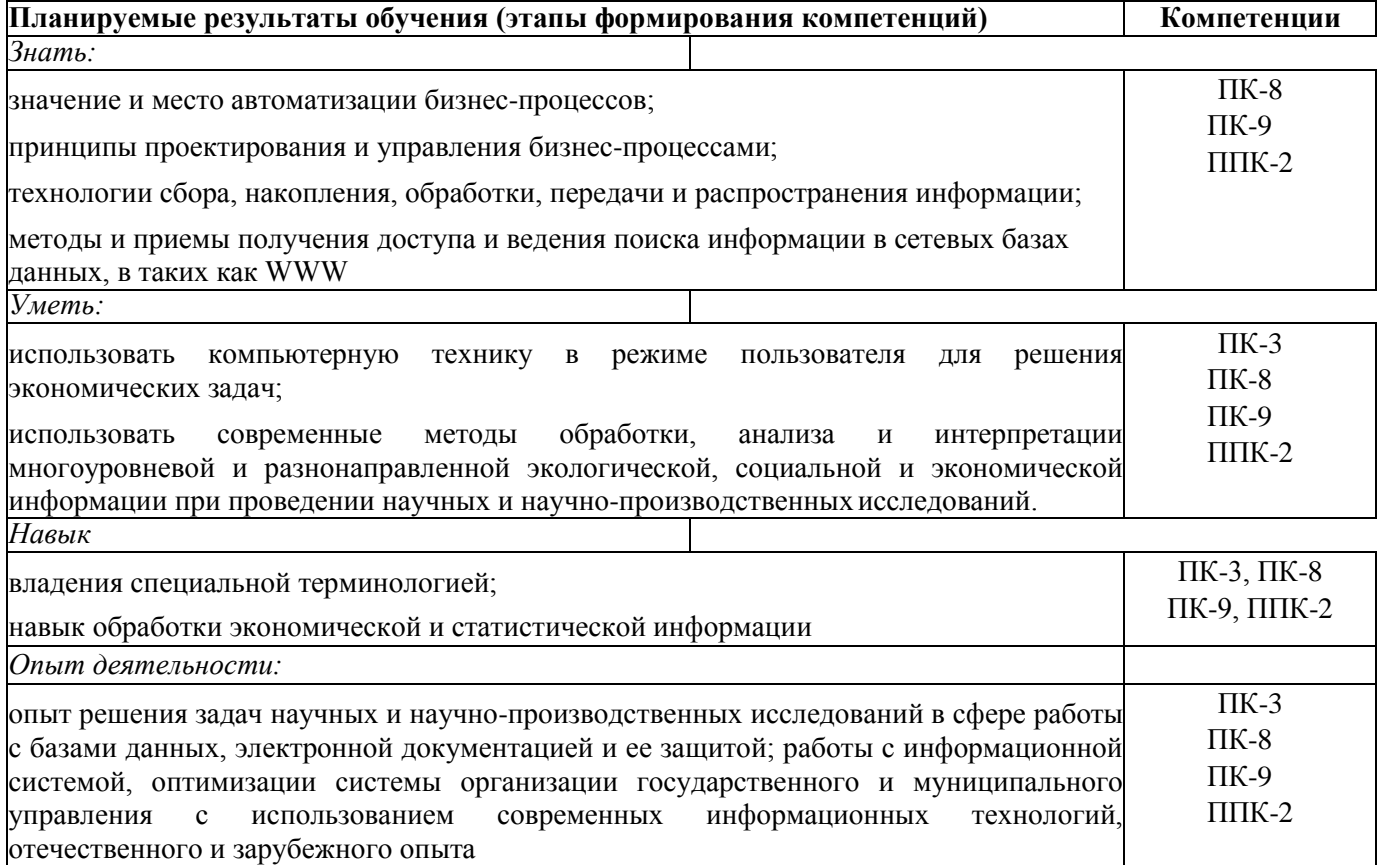

# **2. МЕСТО ДИСЦИПЛИНЫ В СТРУКТУРЕ ОБРАЗОВАТЕЛЬНОЙ ПРОГРАММЫ**

Дисциплина относится к вариативной части Блока 1 «Дисциплины (модули)» учебного плана. Предшествующие и последующие дисциплины (компоненты образовательной программы) форми-рующие указанные компетенции.

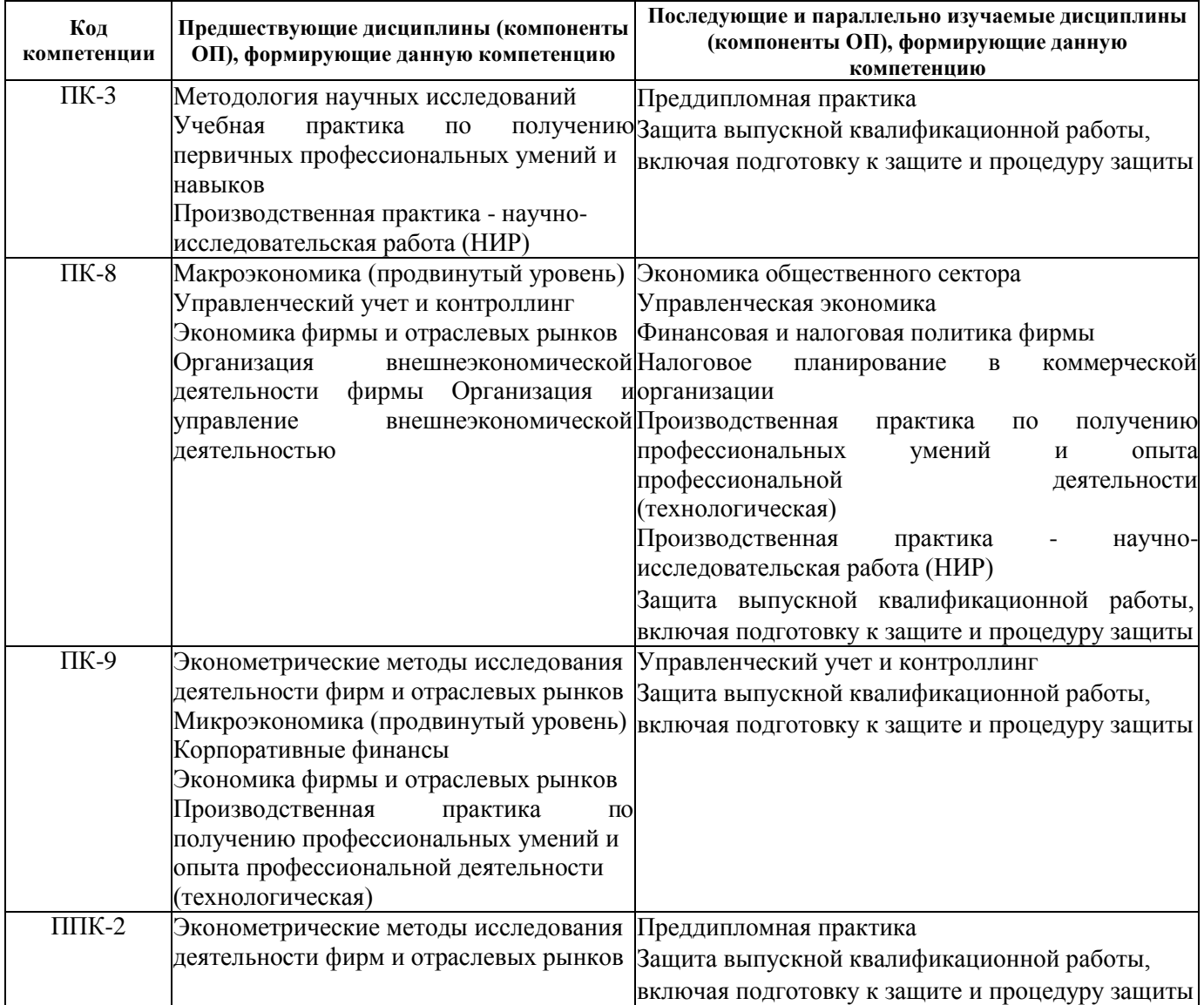

# **3 ОБЪЕМ ДИСЦИПЛИНЫ В ЗАЧЕТНЫХ ЕДИНИЦАХ С УКАЗАНИЕМ КОЛИЧЕСТВА АКАДЕМИЧЕСКИХ ЧАСОВ, ВЫДЕЛЕННЫХ НА КОНТАКТНУЮ РАБОТУ ОБУЧАЮЩИХСЯ С ПРЕПОДАВАТЕЛЕМ И НА САМОСТОЯТЕЛЬНУЮ РАБОТУ**

Общая трудоемкость дисциплины составляет **4** зачѐтных единицы

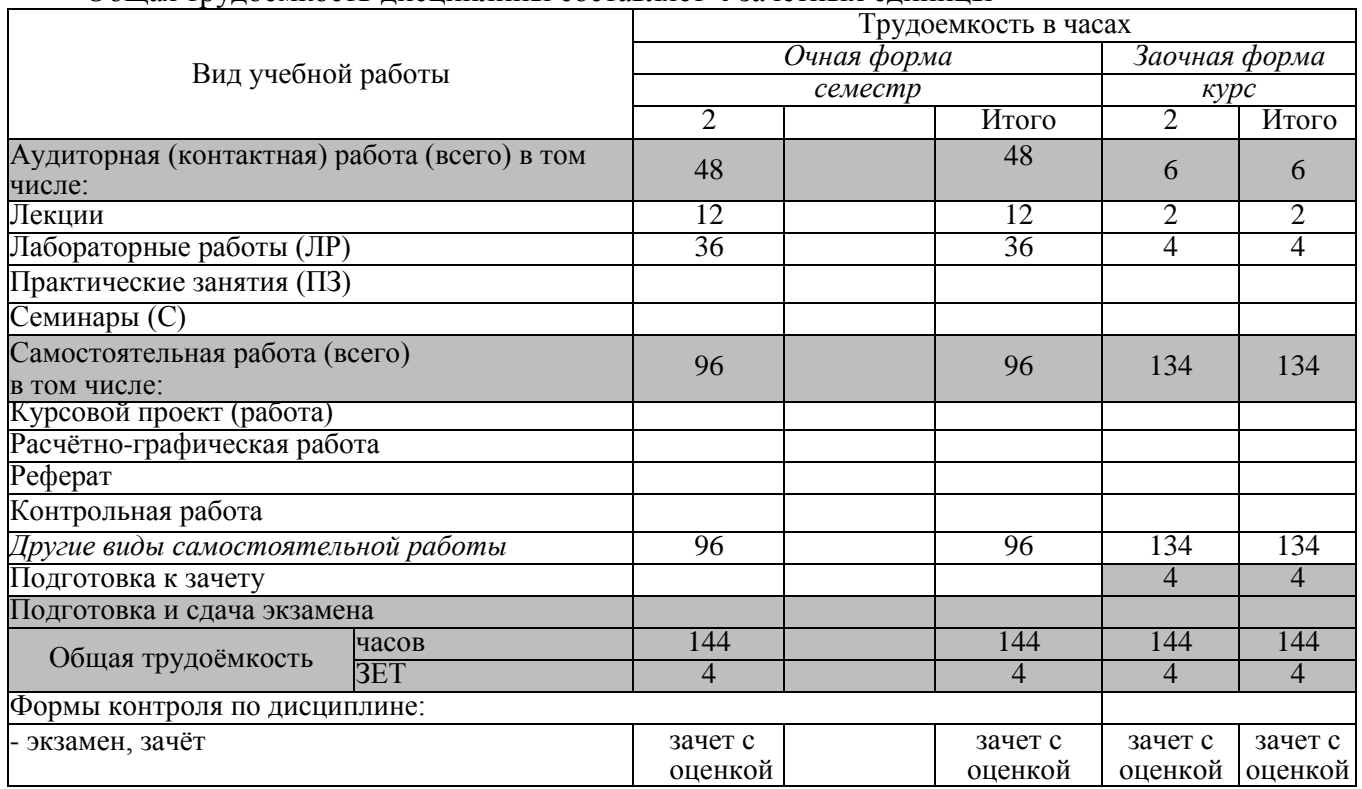

# **4 СОДЕРЖАНИЕ ДИСЦИПЛИНЫ**

# **4.1 Очная форма обучения**

4.1.1 Разделы (темы) дисциплины и виды занятий

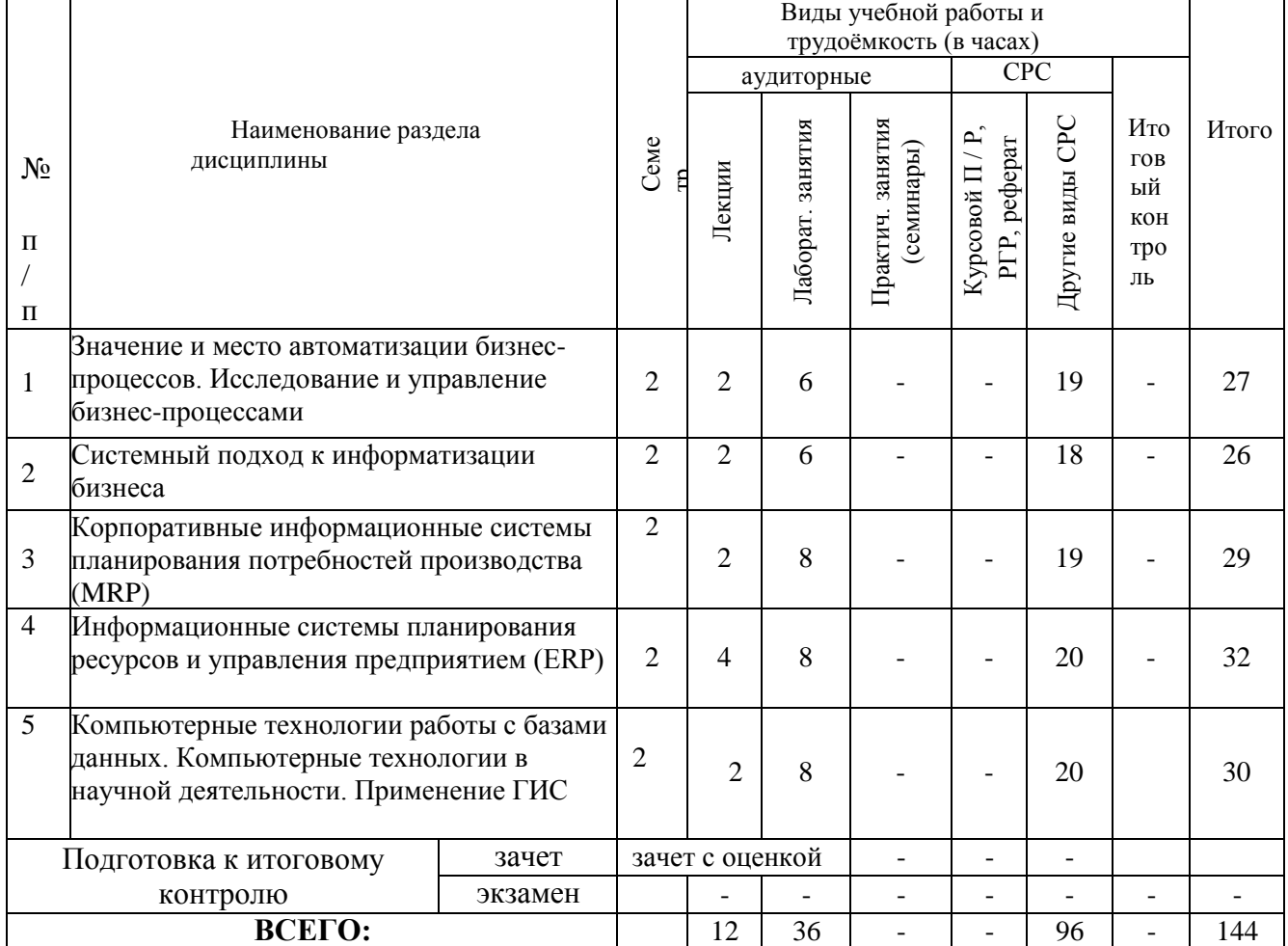

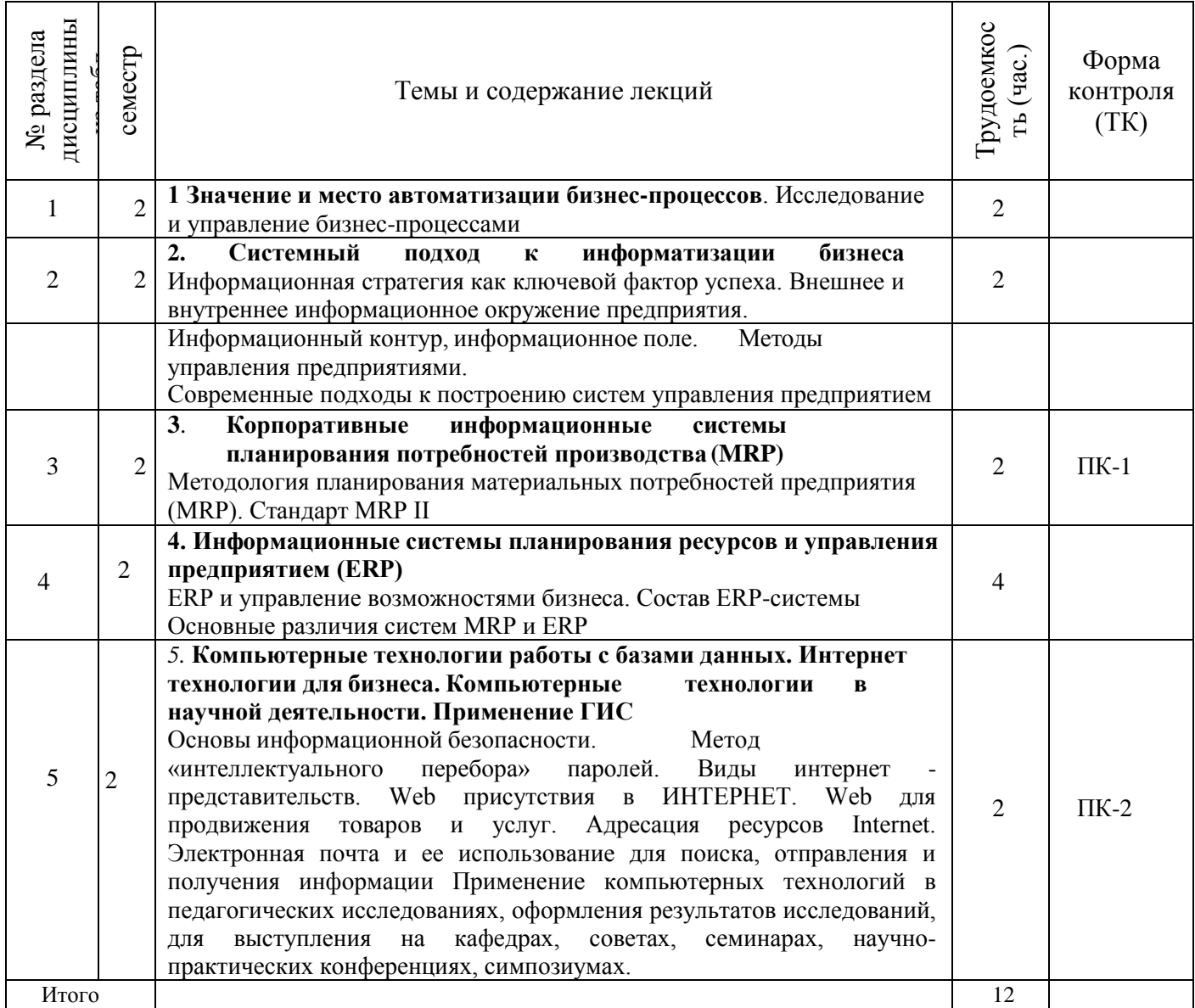

# 4.1.2. Содержание разделов дисциплины (по лекциям)

4.1.3. Практические занятия (семинары)

*не предусмотрены*

4.1.4. Лабораторный практикум

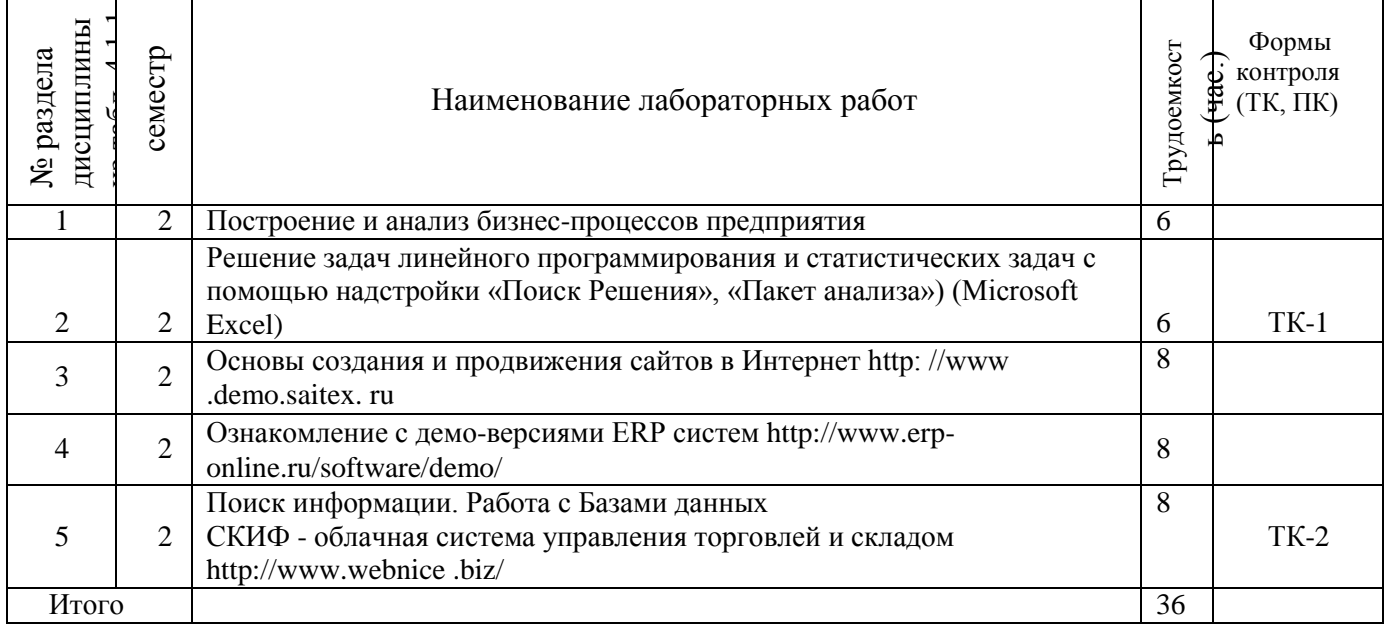

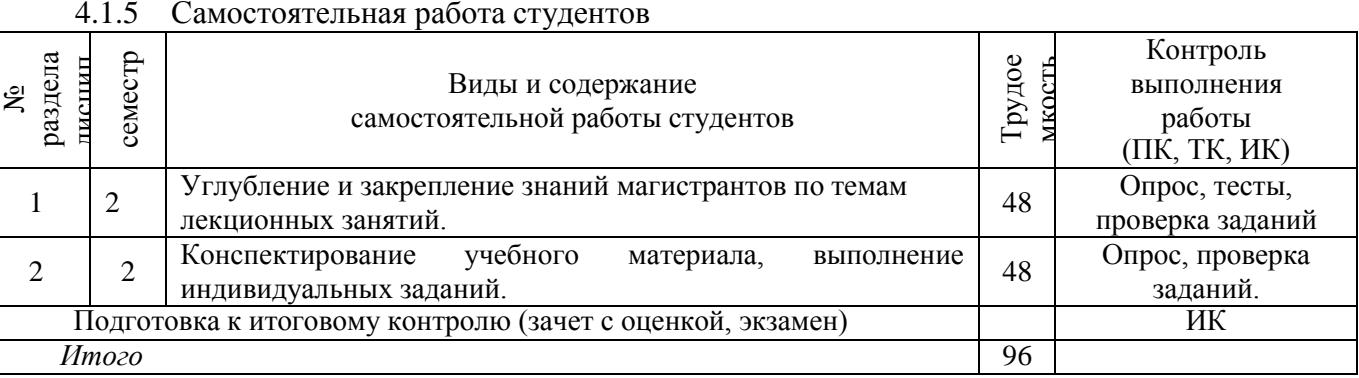

## **4.2 Заочная форма обучения**

4.2.5 Разделы (темы) дисциплины и виды занятий

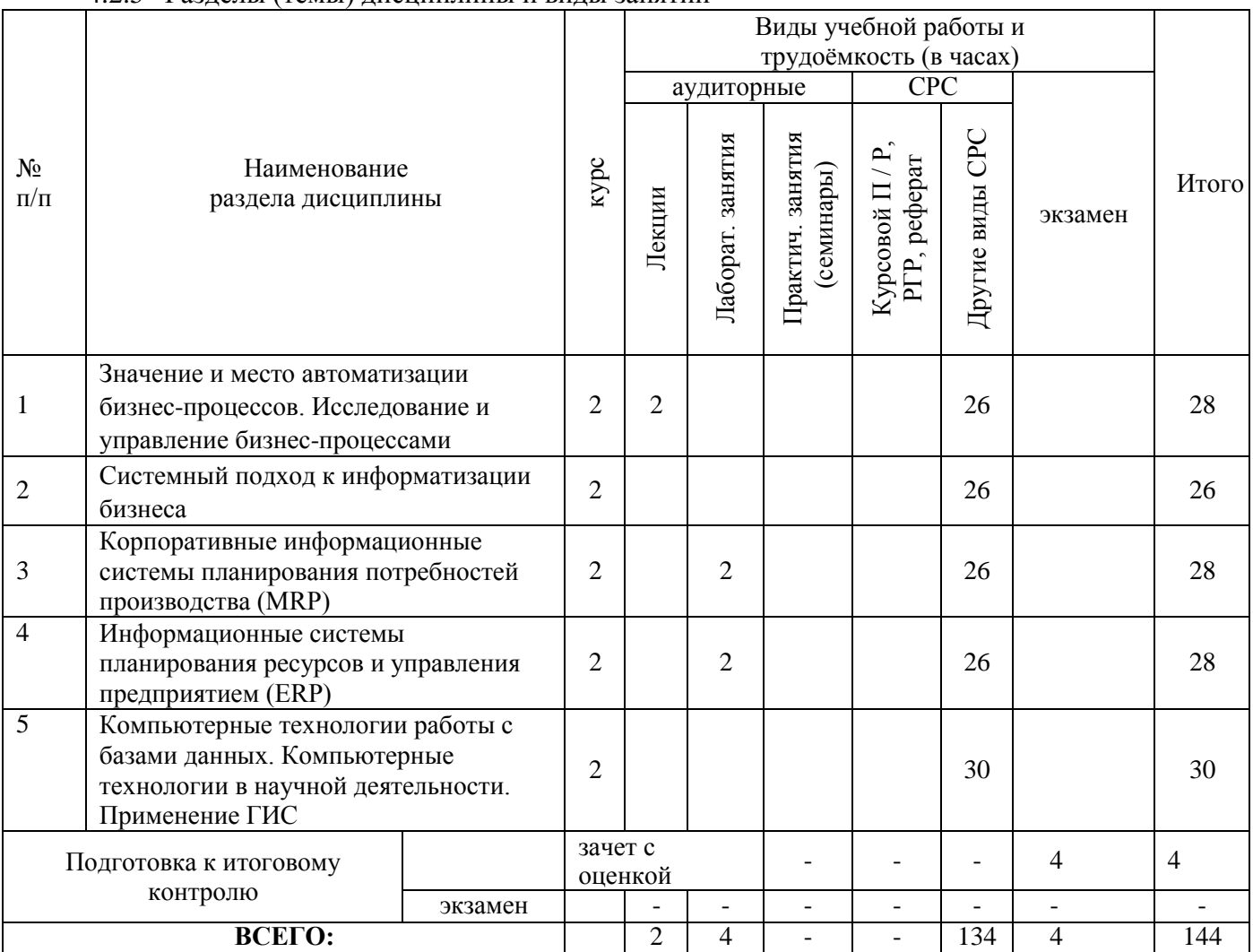

# 4.2.6 Содержание разделов дисциплины (по лекциям)\*

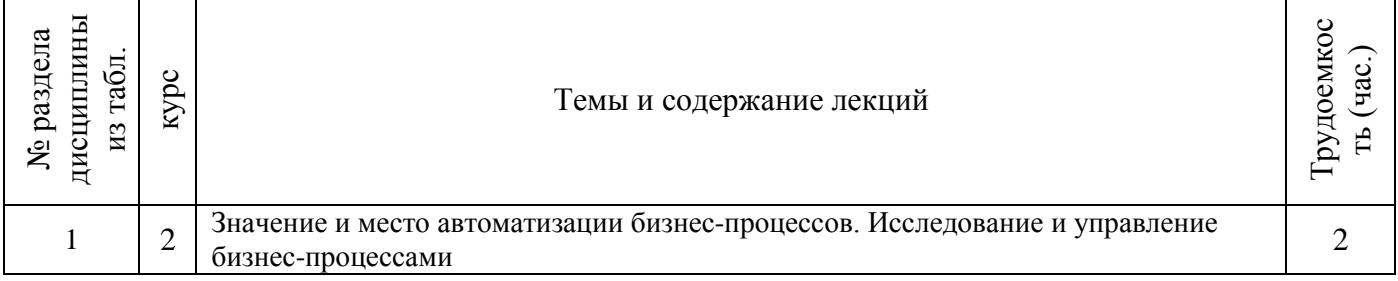

# 4.2.7 Практические занятия (семинары)

*не предусмотрены*

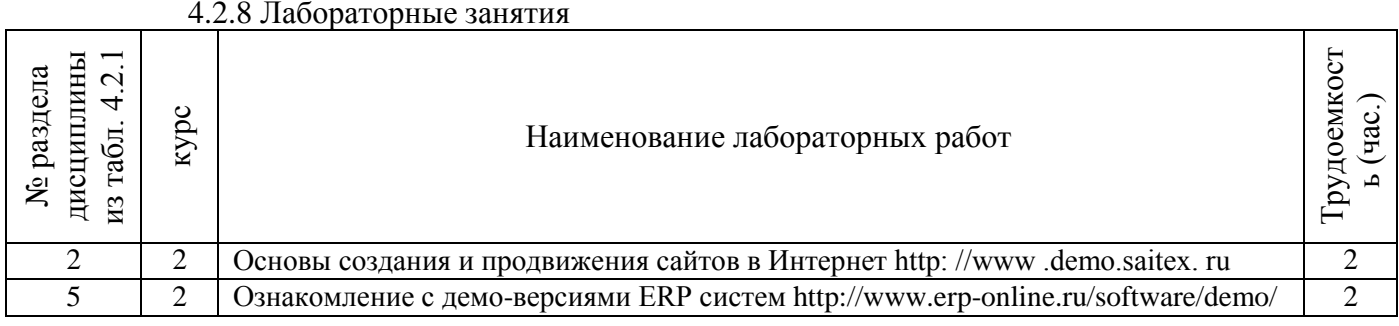

## 4.2.6 Самостоятельная работа

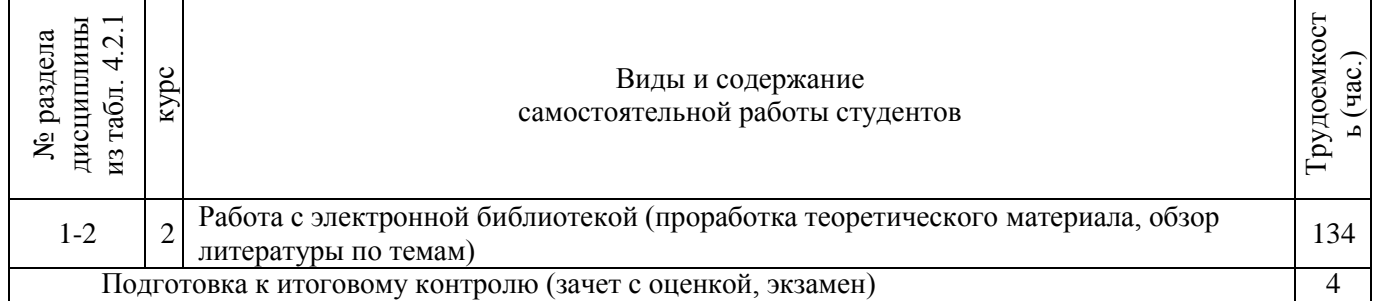

#### **4.3 Соответствие компетенций, формируемых при изучении дисциплины, и видов занятий**

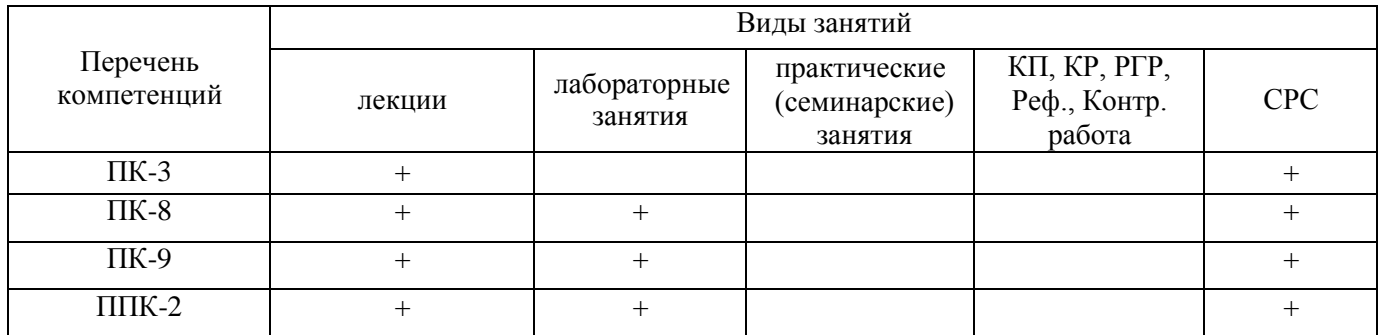

# **3. ОБРАЗОВАТЕЛЬНЫЕ ТЕХНОЛОГИИ ИНТЕРАКТИВНОГО ОБУЧЕНИЯ**

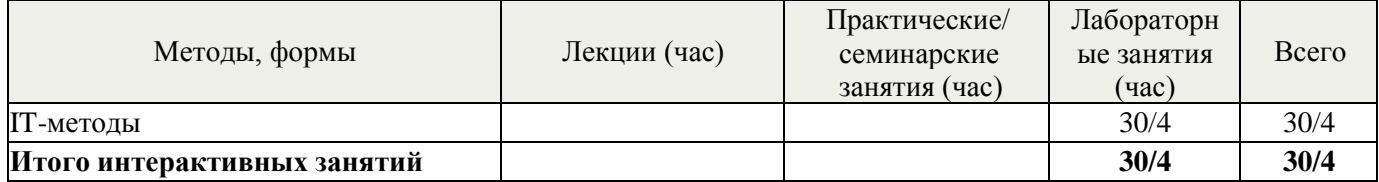

# **4. ПЕРЕЧЕНЬ УЧЕБНО-МЕТОДИЧЕСКОГО ОБЕСПЕЧЕНИЯ ДЛЯ САМОСТОЯТЕЛЬНОЙ РАБОТЫ ОБУЧАЮЩИХСЯ**

1. Методические рекомендации по организации самостоятельной работы обучающихся в НИМИ ДГАУ[Электронный ресурс] : (введ. в действие приказом директора №106 от 19 июня 2015г.) / Новочерк. инж.-мелиор. ин-т Донской ГАУ. - Электрон. дан. - Новочеркасск, 2015. - Режим доступа: [http://www.ngma.su](http://www.ngma.su/)

2. Пелевина, А.Б. Информационные технологии в экономике [Текст] : практикум по выполнению заданий на базе 1С: Предприятие [для студ. бакалавриата по направл. "Экономика", "Проф. обучение (экономика и управление)"] / А. Б. Пелевина ; Новочерк. инж.-мелиор. ин-т ДГАУ. - Новочеркасск, 2014. - 64 с. 40 экз.

3. Пелевина, А.Б. Информационные технологии в экономике [Электронный ресурс] : практикум по выполнению заданий на базе 1С: Предприятие [для студ. бакалавриата по направл. "Пед. образование"] / А. Б. Пелевина ; Новочерк. инж.-мелиор. ин-т ДГАУ. - Новочеркасск, 2014. - ЖМД; PDF; 2,3 МБ. - Систем. требования : IBM PC ; Windows 7 ; Adobe Acrobat X Pro . - Загл. с экрана

# **5. ФОНД ОЦЕНОЧНЫХ СРЕДСТВ ДЛЯ КОНТРОЛЯ УСПЕВАЕМОСТИ И ПРОВЕДЕНИЯ ПРОМЕЖУТОЧНОЙ АТТЕСТАЦИИ ОБУЧАЮЩИХСЯ ПО ДИСЦИПЛИНЕ**

### **Вопросы для проведения промежуточной аттестации в форме зачета с оценкой:**

- 1. Бизнес-процесс. Реинжиринг бизнес-процессов
- 2. Значение и место автоматизации бизнес-процессов
- 3. Технологии ISDN (цифровые сети с интеграцией услуг (ISDN Integrated Services Digital Network)).
- 4. Организация электронных торгов.
- 5. Методы поиска информации в глобальных сетях.
- 6. Использование законов Зипфа при поиске информации в глобальных сетях.
- 7. Развитие CALS-технологий
- 8. PDM управление проектными данными
- 9. Стандарт MRP II.
- 10. Системы ERP.
- 11. Системы CRC.
- 12. Системы CRM
- 13. Способы передачи данных на предприятии. Методы повышения скорости передачи данных.
- 14. Использование глобальных сетей как средства снижения трансакционных издержек предприятия.
- 15. Основные концепции и подходы при создании контекстно-поисковых систем на основе реляционных баз данных.
- 16. Правовые аспекты и методика проведения электронных конференций.
- 17. Internet: структура, поставщики сетевых услуг, способы подключения, правовые и этические нормы.
- 18. Способы нахождения информации в электронных каталогах, справочниках, других базах данных.
- 19. Общие сведения о гипертекстовом протоколе, гипертекстовом языке HTML, VRML, универсальном ресурсном локаторе URL.
- 20. Анализ рынка аппаратного и программного обеспечения, используемого в экономике и управлении предприятием.
- 21. Основные информационные и коммуникационные ресурсы Internet.
- 22. Мультимедиа в Internet: технические, экономические, психологические и этические проблемы.

В качестве оценочных средств используются:

- для контроля освоения теоретических знаний в течение семестра проводятся 2промежуточных контроля (ПК-1, ПК-2), осуществляемых в форме опроса, выполнения самостоятельной и контрольной работы:

ПК-1 - по результатам изучения разделов дисциплины №№1-3;

ПК-2 - по результатам изучения разделов дисциплины №№4-5;

- для оценки практических знаний в течение семестра проводятся 2 текущих контроля (ТК-1,ТК-2), осуществляемых в форме проверки конспектов, опроса, выполнения домашнего задания, решения ситуационных задач, тестирования:

ТК-1 - по результатам изучения разделов дисциплины №1-2;

ТК-2 - по результатам изучения разделов дисциплины №3-5.

*Итоговый контроль (ИК)* **- зачет с оценкой.**

**Полный фонд оценочных средств, включающий текущий контроль успеваемости и перечень контрольно-измерительных материалов (КИМ) приведен в приложении к рабочей программе.**

## **8. УЧЕБНО-МЕТОДИЧЕСКОЕ И ИНФОРМАЦИОННОЕ ОБЕСПЕЧЕНИЕ ДИСЦИПЛИНЫ**

### **8.1 Основная литература**

1. Вылегжанина, А. О. Прикладные информационные технологии экономике [Электронный ресурс]: учебное пособие / А. О. Вылегжанина. М.; Берлин : Директ-Медиа, 2016. — 243 с. Режим доступа : [http://biblioclub.ru/index.php?page=book\\_view\\_red&book\\_id=446662](http://biblioclub.ru/index.php?page=book_view_red&book_id=446662) - 25.08.2017

2. Информационные технологии в экономике и управлении [Электронный ресурс] : учеб. пособие / Ю.П. Александровская. - Электрон. дан. - Казань : Издательство КНИТУ, 2014. - 112 с. - ISBN 978-5- 7882-1707-9. - Режим доступа :<http://biblioclub.ru/index.php?page=book&id=428687> - 25.08.2017

3. Балдин, К. В. Информационные системы в экономике [Электронный ресурс] : **учебник** / К. В. Балдин, В. Б. Уткин. - 7-е изд. - Электрон. дан. - Москва : Издательско-торговая корпорация «Дашков и К°», 2017. - 395 с. - Гриф УМО. - ISBN 978-5-394-01449-9. - Режим доступа : <http://biblioclub.ru/index.php?page=book&id=454036> - 25.08.2017

#### **8.2 Дополнительная литература**

1. Пелевина, А.Б. Информационные технологии в экономике [Электронный ресурс] : учеб.-практ. пособие [для слушателей фак-та доп. образ.] / А. Б. Пелевина ; Новочерк. инж.-мелиор. ин-т ДГАУ. - Электрон. дан. - Новочеркасск, 2014. - ЖМД ; PDF ; 1,76 МБ. - Систем. требования : IBM PC ; Windows 7 ; Adobe Acrobat X Pro . - Загл. с экрана

2. Борозенец В. Н. Информационно-аналитический инструментарий управления бизнес-процессами в сельском хозяйстве: монография. - Ставрополь: Изд-во СКФУ. 2015. - 142 с. - Режим доступа :

[http://biblioclub.ru/index.php?page=book\\_view\\_red&book\\_id=457154](http://biblioclub.ru/index.php?page=book&id=428687) - 25.08.2017

3. Информационные технологии в производстве и бизнесе [электронный ресурс]: учебник / А.Г. Схиртладзе, В.Б. Моисеев, А.В. Чеканин В.А. Чеканин. - Пенза : Изд-во ПензГТУ, 2015. - 548 с. Режим доступа : [http://biblioclub.ru/index.php?page=book\\_view\\_red&book\\_id=437137](http://biblioclub.ru/index.php?page=book_view_red&book_id=437137) - 25.08.2017

4. Лисьев Г.А. Технологии поддержки принятия решений [электронный ресурс]: учеб, пособие / Г.А. Лисьев. И В. Попова. — 3-е изд., стереотип. — М. : ФЛИНТА, 2017. — 133 с. Режим доступа : [http://biblioclub.ru/index.php?page=book\\_view\\_red&book\\_id=103806](http://biblioclub.ru/index.php?page=book_view_red&book_id=103806) - 25.08.2017

5. БИТ. Бизнес & Информационные технологии. [Электронный ресурс] / Главный редактор: Положевец Г.- М. : ООО «Синдикат 13»", 2012 - 2017. - Режим доступа: [http://biblioclub.ru/index.php?page=journal\\_red&jid=447222](https://e.lanbook.com/journal/2066) . – 25.08.2017.

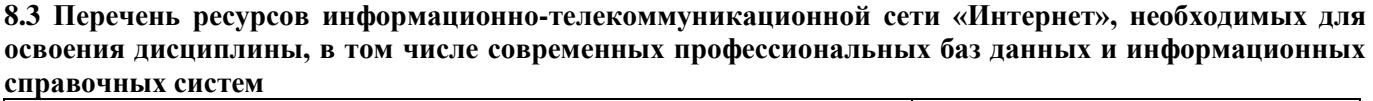

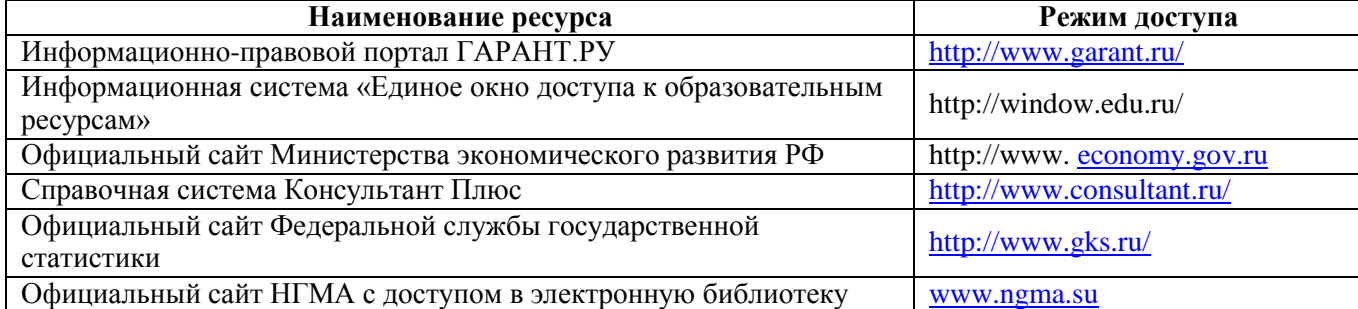

#### **8.4 Методические указания для обучающихся по освоению дисциплины**

1. Положение о текущей аттестации обучающихся в НИМИ ДГАУ [Электронный ресурс] (введено в действие приказом директора №119 от 14 июля 2015 г.) / Новочерк. инж.-мелиор. ин-т Донской ГАУ.- Электрон. дан.- Новочеркасск, 2015.- Режим доступа: [http://www.ngma.su](http://www.ngma.su/)

2.Типовые формы титульных листов текстовой документации, выполняемой студентами в учебном процессе [Электронный ресурс] / Новочерк. инж.-мелиор. ин-т Донской ГАУ.-Электрон. дан.- Новочеркасск, 2015.- Режим доступа: [http://www.ngma.su](http://www.ngma.su/)

3. Положение о курсовом проекте (работе) обучающихся, осваивающих образовательные программы бакалавриата, специалитета, магистратуры [Электронный ресурс] №120 от 14 июля 2015г.) / Новочерк. инж.-мелиор. ин-т Донской ГАУ.-Электрон. дан.- Новочеркасск, 2015.- Режим доступа: [http://www.ngma.su](http://www.ngma.su/)

Приступая к изучению дисциплины необходимо, в первую очередь, ознакомиться с содержанием РПД. Лекции имеют целью дать систематизированные основы научных знаний об общих вопросах дисциплины. При изучении и проработке теоретического материала для обучающихся необходимо:

- повторить законспектированный на лекционном занятии материал и дополнить его с учетом рекомендованной по данной теме литературы;

- при самостоятельном изучении темы сделать конспект, используя рекомендованные в РПД литературные источники и ресурсы информационно-телекоммуникационной сети «Интернет».

#### **8.5 Перечень информационных технологий, используемых при осуществлении образовательного процесса, программного обеспечения, современных профессиональных баз данных и информационных справочных систем, для освоения обучающимися дисциплины**

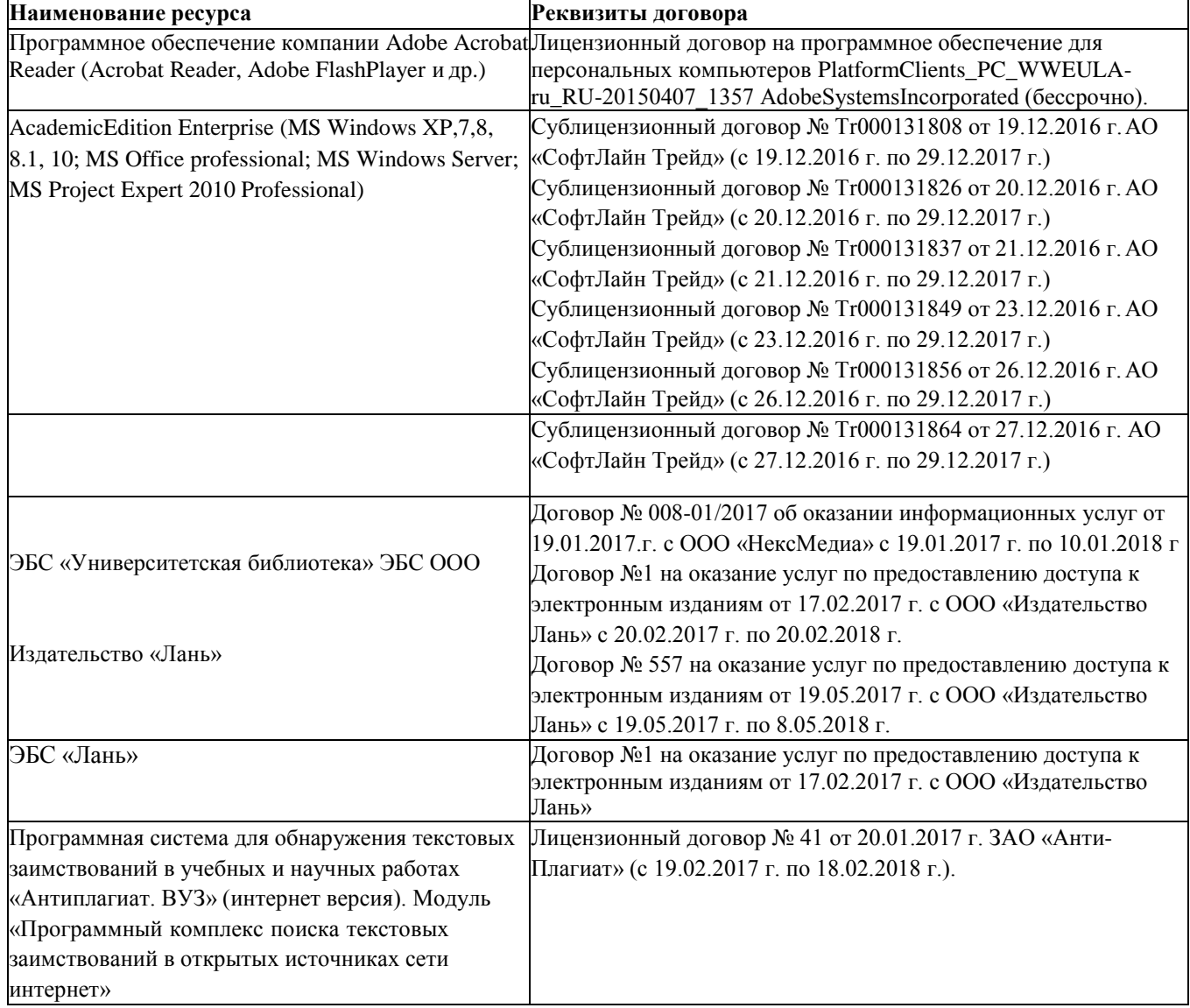

## **9. ОПИСАНИЕ МАТЕРИАЛЬНО-ТЕХНИЧЕСКОЙ БАЗЫ, НЕОБХОДИМОЙ ДЛЯ ОСУЩЕСТВЛЕНИЯ ОБРАЗОВАТЕЛЬНОГО ПРОЦЕССА ПО ДИСЦИПЛИНЕ**

Преподавание дисциплины осуществляется в специальных помещениях – учебных аудиториях для проведения занятий лекционного типа, семинарского типа, групповых и индивидуальных консультаций, текущего контроля и промежуточной аттестации, а также помещениях для самостоятельной работы. Специальные помещения укомплектованы специализированной мебелью и техническими средствами обучения, служащими для представления учебной информации большой аудитории.

Лекционные занятия проводятся в аудитории (ауд. 310), оснащенной переносным набором демонстрационного оборудования (экран, проектор, компьютер) и учебно-наглядными пособиями.

Практические занятия проводятся в ауд. 310, оснащенной учебно-наглядными пособиями.

Проведение групповых и индивидуальных консультаций, текущего контроля и промежуточной аттестации осуществляется в ауд. 310.

Для самостоятельной работы используется специальное помещение: ауд. П18, оснащенное компьютерной техникой с возможностью подключения к сети "Интернет" и обеспечением доступа в электронную информационно-образовательную среду организации.

Помещения для хранения и профилактического обслуживания учебного оборудования (ауд.359).

Обучающиеся из числа лиц с ограниченными возможностями здоровья обеспечены печатными и (или) электронными образовательными ресурсами в формах, адаптированных к ограничениям их здоровья.

# **10. ОСОБЕННОСТИ ОРГАНИЗАЦИИ ОБРАЗОВАТЕЛЬНОГО ПРОЦЕССА ПО ДИСЦИПЛИНЕ ДЛЯ ИНВАЛИДОВ И ЛИЦ С ОГРАНИЧЕННЫМИВОЗМОЖНОСТЯМИ**

Содержание дисциплины и условия организации обучения для обучающихся с ограниченными возможностями здоровья и инвалидов корректируются при наличии таких обучающихся в соответствии с индивидуальной программой реабилитации инвалида, а так же методическими рекомендациями по организации образовательного процесса для обучения инвалидов и лиц с ограниченными возможностями здоровья в образовательных организациях высшего образования (утв. Минобрнауки России 08.04.2014 №АК-44-05 вн), Положением о методике сценки степени возможности включения лиц с ограниченными возможностями здоровья и инвалидов в общий образовательный процесс (НИМИ, 2016); Положением об обучении лиц с ограниченными возможностями здоровья и инвалидов в Новочеркасском инженерномелиоративном институте (НИМИ, 2016).

## **11. ДОПОЛНЕНИЯ И ИЗМЕНЕНИЯ В РАБОЧЕЙ ПРОГРАММЕ**

**В рабочую программу на 2018 – 2019 учебный год вносятся изменения - обновлено и актуализировано содержание следующих разделов и подразделов рабочей программы:**

# **6. ПЕРЕЧЕНЬ УЧЕБНО-МЕТОДИЧЕСКОГО ОБЕСПЕЧЕНИЯ ДЛЯ САМОСТОЯТЕЛЬНОЙ РАБОТЫ ОБУЧАЮЩИХСЯ**

1. Методические рекомендации по организации самостоятельной работы обучающихся в НИМИ ДГАУ[Электронный ресурс] : (введ. в действие приказом директора №106 от 19 июня 2015г.) / Новочерк. инж.-мелиор. ин-т Донской ГАУ. - Электрон. дан. - Новочеркасск, 2015. - Режим доступа: [http://www.ngma.su](http://www.ngma.su/)

2. Пелевина, А.Б. Информационные технологии в экономике [Текст] : практикум по выполнению заданий на базе 1С: Предприятие [для студ. бакалавриата по направл. "Экономика", "Проф. обучение (экономика и управление)"] / А. Б. Пелевина ; Новочерк. инж.-мелиор. ин-т ДГАУ. - Новочеркасск, 2014. - 64 с. 40 экз.

3. Пелевина, А.Б. Информационные технологии в экономике [Электронный ресурс] : практикум по выполнению заданий на базе 1С: Предприятие [для студ. бакалавриата по направл. "Пед. образование"] / А. Б. Пелевина ; Новочерк. инж.-мелиор. ин-т ДГАУ. - Новочеркасск, 2014. - ЖМД; PDF; 2,3 МБ. - Систем. требования : IBM PC ; Windows 7 ; Adobe Acrobat X Pro . - Загл. с экрана

## **4. ФОНД ОЦЕНОЧНЫХ СРЕДСТВ ДЛЯ КОНТРОЛЯ УСПЕВАЕМОСТИ И ПРОВЕДЕНИЯ ПРОМЕЖУТОЧНОЙ АТТЕСТАЦИИ ОБУЧАЮЩИХСЯ ПО ДИСЦИПЛИНЕ**

### **Вопросы для проведения промежуточной аттестации в форме зачета с оценкой:**

- 1. Бизнес-процесс. Реинжиринг бизнес-процессов
- 2. Значение и место автоматизации бизнес-процессов
- 3. Технологии ISDN (цифровые сети с интеграцией услуг (ISDN Integrated Services Digital Network)).
- 4. Организация электронных торгов.
- 5. Методы поиска информации в глобальных сетях.
- 6. Использование законов Зипфа при поиске информации в глобальных сетях.
- 7. Развитие CALS-технологий
- 8. PDM управление проектными данными
- 9. Стандарт MRP II.
- 10. Системы ERP.
- 11. Системы CRC.
- 12. Системы CRM
- 13. Способы передачи данных на предприятии. Методы повышения скорости передачи данных.
- 14. Использование глобальных сетей как средства снижения трансакционных издержек предприятия.
- 15. Основные концепции и подходы при создании контекстно-поисковых систем на основе реляционных баз данных.
- 16. Правовые аспекты и методика проведения электронных конференций.
- 17. Internet: структура, поставщики сетевых услуг, способы подключения, правовые и этические нормы.
- 18. Способы нахождения информации в электронных каталогах, справочниках, других базах данных.
- 19. Общие сведения о гипертекстовом протоколе, гипертекстовом языке HTML, VRML, универсальном ресурсном локаторе URL.
- 20. Анализ рынка аппаратного и программного обеспечения, используемого в экономике и управлении предприятием.
- 21. Основные информационные и коммуникационные ресурсы Internet.

В качестве оценочных средств используются:

- для контроля освоения теоретических знаний в течение семестра проводятся 2промежуточных контроля (ПК-1, ПК-2), осуществляемых в форме опроса, выполнения самостоятельной и контрольной работы:

ПК-1 - по результатам изучения разделов дисциплины №№1-3;

ПК-2 - по результатам изучения разделов дисциплины №№4-5;

- для оценки практических знаний в течение семестра проводятся 2 текущих контроля (ТК-1,ТК-2), осуществляемых в форме проверки конспектов, опроса, выполнения домашнего задания, решения ситуационных задач, тестирования:

ТК-1 - по результатам изучения разделов дисциплины №1-2;

ТК-2 - по результатам изучения разделов дисциплины №3-5.

#### *Итоговый контроль (ИК)* **- зачет с оценкой.**

## **Полный фонд оценочных средств, включающий текущий контроль успеваемости и перечень контрольно-измерительных материалов (КИМ) приведен в приложении к рабочей программе.**

## **8. УЧЕБНО-МЕТОДИЧЕСКОЕ И ИНФОРМАЦИОННОЕ ОБЕСПЕЧЕНИЕ ДИСЦИПЛИНЫ**

## **8.1 Основная литература**

1. Вылегжанина, А. О. Прикладные информационные технологии экономике [Электронный ресурс]: учебное пособие / А. О. Вылегжанина. М.; Берлин : Директ-Медиа, 2016. — 243 с. Режим доступа : [http://biblioclub.ru/index.php?page=book\\_view\\_red&book\\_id=446662](http://biblioclub.ru/index.php?page=book_view_red&book_id=446662) - 26.08.2018

2. Информационные технологии в экономике и управлении [Электронный ресурс] : учеб. пособие / Ю.П. Александровская. - Электрон. дан. - Казань : Издательство КНИТУ, 2014. - 112 с. - ISBN 978-5- 7882-1707-9. - Режим доступа :<http://biblioclub.ru/index.php?page=book&id=428687> - 26.08.2018

3. Балдин, К. В. Информационные системы в экономике [Электронный ресурс] : учебник / К. В. Балдин, В. Б. Уткин. - 7-е изд. - Электрон. дан. - Москва : Издательско-торговая корпорация «Дашков и К°», 2017. - 395 с. - Режим доступа :<http://biblioclub.ru/index.php?page=book&id=454036> - 26.08.2018

## **8.2 Дополнительная литература**

1. Пелевина, А.Б. Информационные технологии в экономике [Электронный ресурс] : учеб.-практ. пособие [для слушателей фак-та доп. образ.] / А. Б. Пелевина ; Новочерк. инж.-мелиор. ин-т ДГАУ. - Электрон. дан. - Новочеркасск, 2014. - ЖМД ; PDF ; 1,76 МБ. - Систем. требования : IBM PC ; Windows 7 ; Adobe Acrobat X Pro . - Загл. с экрана

2. Борозенец В. Н. Информационно-аналитический инструментарий управления бизнес-процессами в сельском хозяйстве: монография. - Ставрополь: Изд-во СКФУ. 2015. - 142 с. - Режим доступа : [http://biblioclub.ru/index.php?page=book\\_view\\_red&book\\_id=457154](http://biblioclub.ru/index.php?page=book&id=428687) - 26.08.2018

3. Информационные технологии в производстве и бизнесе [электронный ресурс]: учебник / А.Г. Схиртладзе, В.Б. Моисеев, А.В. Чеканин В.А. Чеканин. - Пенза : Изд-во ПензГТУ, 2015. - 548 с. Режим доступа : [http://biblioclub.ru/index.php?page=book\\_view\\_red&book\\_id=437137](http://biblioclub.ru/index.php?page=book_view_red&book_id=437137) - 26.08.2018

4. Лисьев Г.А. Технологии поддержки принятия решений [электронный ресурс]: учеб, пособие / Г.А. Лисьев. И В. Попова. — 3-е изд., стереотип. — М. : ФЛИНТА, 2017. — 133 с. Режим доступа : [http://biblioclub.ru/index.php?page=book\\_view\\_red&book\\_id=103806](http://biblioclub.ru/index.php?page=book_view_red&book_id=103806) - 26.08.2018

5. БИТ. Бизнес & Информационные технологии. [Электронный ресурс] / Главный редактор: Положевец Г.- М. : ООО «Синдикат 13»", 2012 - 2017. - Режим доступа: [http://biblioclub.ru/index.php?page=journal\\_red&jid=447222](https://e.lanbook.com/journal/2066) . – 26.08.2018

6. [Connect: мир информационных технологий \[](http://biblioclub.ru/index.php?page=book_red&id=273398)Электронный ресурс] / Главный редактор: Воронин А. Учредитель и издатель: ООО «Коннект-ИКТ», 2013-2015 - Режим доступа: [http://biblioclub.ru/index.php?page=journal\\_red&jid=273398.](http://biblioclub.ru/index.php?page=journal_red&jid=273398) – 26.08.2018

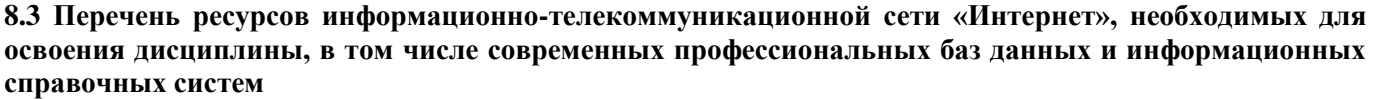

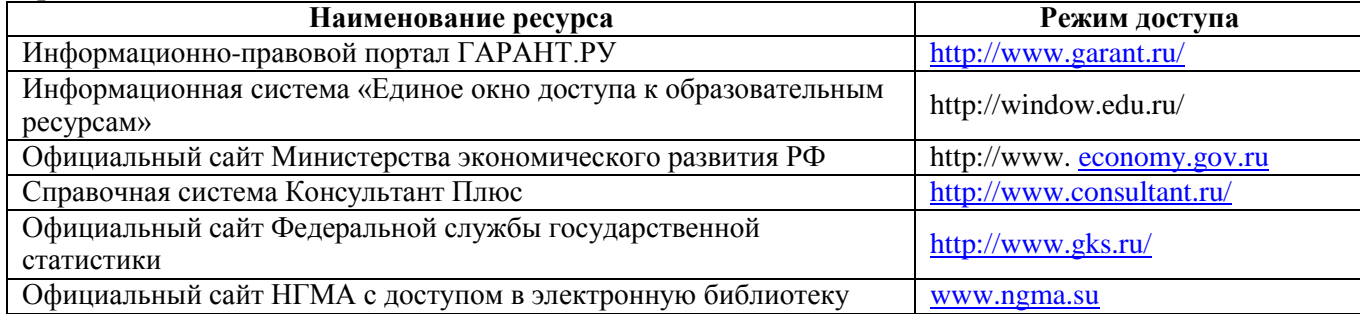

#### **8.4 Методические указания для обучающихся по освоению дисциплины**

1. Положение о промежуточной аттестации обучающихся по программам высшего образования [Электронный ресурс] (введено в действие приказом директора НИМИ Донской ГАУ №3-ОД от 18.01.2017 г.) /Новочерк. инж.-мелиор. ин-т Донской ГАУ.-Электрон. дан.- Новочеркасск, 2018.- Режим доступа: [http://www.ngma.su](http://www.ngma.su/)

2.Типовые формы титульных листов текстовой документации, выполняемой студентами в учебном процессе [Электронный ресурс] / Новочерк. инж.-мелиор. ин-т Донской ГАУ.-Электрон. дан.- Новочеркасск, 2015.- Режим доступа: [http://www.ngma.su](http://www.ngma.su/)

3. Положение о курсовом проекте (работе) обучающихся, осваивающих образовательные программы бакалавриата, специалитета, магистратуры[Электронный ресурс] (введ. в действие приказом директора №120 от 14 июля 2015г.) / Новочерк. инж.-мелиор. ин-т Донской ГАУ.-Электрон. дан.- Новочеркасск, 2015.- Режим доступа: [http://www.ngma.su](http://www.ngma.su/)

Приступая к изучению дисциплины необходимо, в первую очередь, ознакомиться с содержанием

РПД. Лекции имеют целью дать систематизированные основы научных знаний об общих вопросах дисциплины. При изучении и проработке теоретического материала для обучающихся необходимо:

- повторить законспектированный на лекционном занятии материал и дополнить его с учетом рекомендованной по данной теме литературы;

- при самостоятельном изучении темы сделать конспект, используя рекомендованные в РПД литературные источники и ресурсы информационно-телекоммуникационной сети «Интернет».

**8.5 Перечень информационных технологий, используемых при осуществлении образовательного процесса, программного обеспечения, современных профессиональных баз данных и информационных справочных систем, для освоения обучающимися дисциплины**

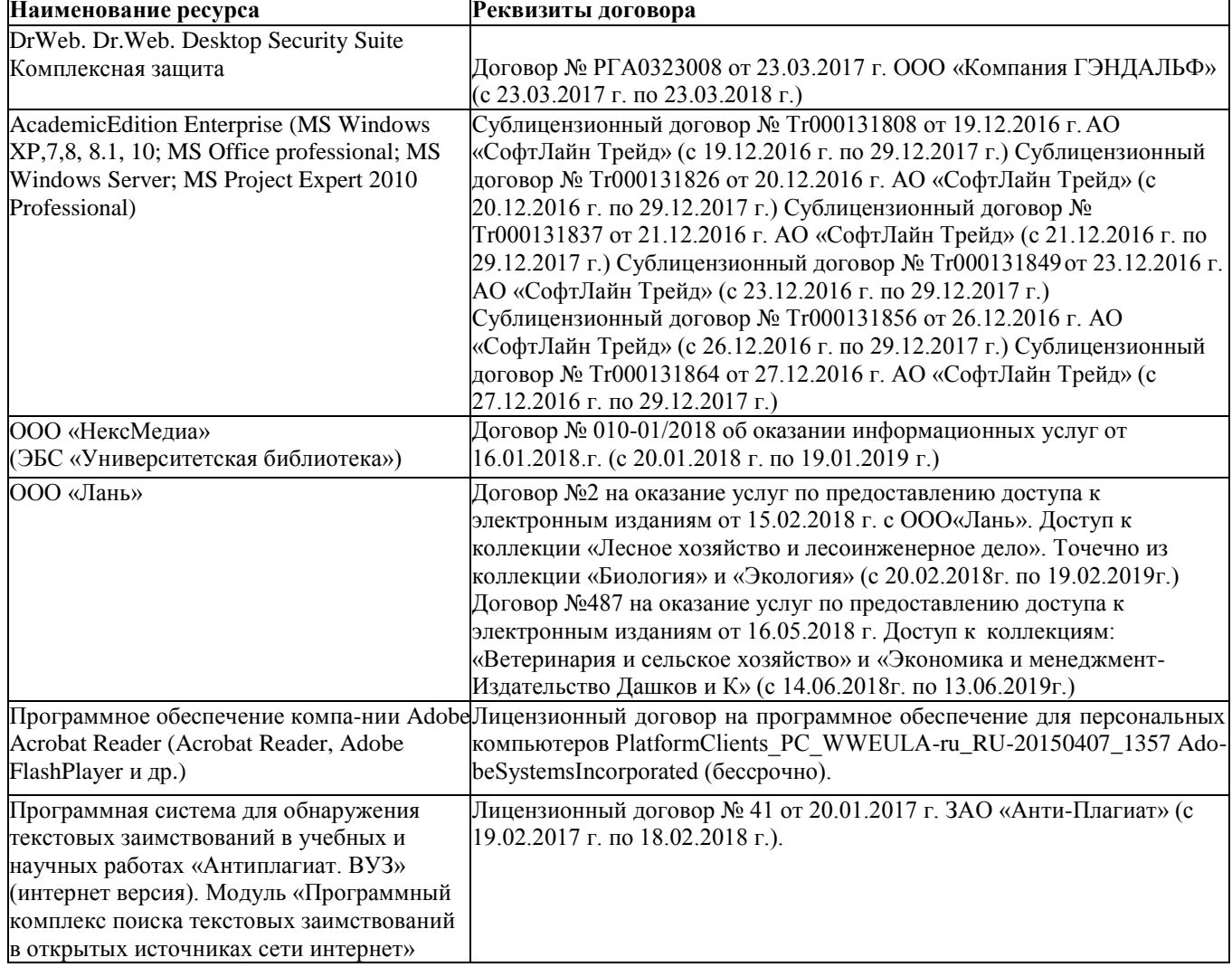

## **9. ОПИСАНИЕ МАТЕРИАЛЬНО-ТЕХНИЧЕСКОЙ БАЗЫ, НЕОБХОДИМОЙ ДЛЯ ОСУЩЕСТВЛЕНИЯ ОБРАЗОВАТЕЛЬНОГО ПРОЦЕССА ПО ДИСЦИПЛИНЕ**

Преподавание дисциплины осуществляется в специальных помещениях – учебных аудиториях для проведения занятий лекционного типа, семинарского типа, групповых и индивидуальных консультаций, текущего контроля и промежуточной аттестации, а также помещениях для самостоятельной работы. Специальные помещения укомплектованы специализированной мебелью и техническими средствами обучения, служащими для представления учебной информации большой аудитории.

Лекционные занятия проводятся в аудитории (ауд. 310), оснащенной переносным набором демонстрационного оборудования (экран, проектор, компьютер) и учебно-наглядными пособиями.

Практические занятия проводятся в ауд. 310, оснащенной учебно-наглядными пособиями. Проведение групповых и индивидуальных консультаций, текущего контроля и промежуточной ат-

тестации осуществляется в ауд. 310.

Для самостоятельной работы используется специальное помещение: ауд. П18, оснащенное компьютерной техникой с возможностью подключения к сети "Интернет" и обеспечением доступа в электронную информационно-образовательную среду организации.

Помещения для хранения и профилактического обслуживания учебного оборудования (ауд.359). Обучающиеся из числа лиц с ограниченными возможностями здоровья обеспечены печатными и (или) электронными образовательными ресурсами в формах, адаптированных к ограничениям их здоровья.

Дополнения и изменения одобрены на заредании кафедры «27» августа 2018 г.

(подпись)

(полпись)

Заведующий кафедрой экономики

О.Г. Андрющенко  $(\Phi$ .H.O.)

внесенные изменения утверждаю: «30 » августа 20 П8 г.

Декан факультета БиСТ

Носкова Е.А.

## **В рабочую программу на 2019 – 2020 учебный год вносятся изменения - обновлено и актуализировано содержание следующих разделов и подразделов рабочей программы:**

### **7. ФОНД ОЦЕНОЧНЫХ СРЕДСТВ ДЛЯ КОНТРОЛЯ УСПЕВАЕМОСТИ И ПРОВЕДЕНИЯ ПРОМЕЖУТОЧНОЙ АТТЕСТАЦИИ ОБУЧАЮЩИХСЯ ПО ДИСЦИПЛИНЕ**

## **Вопросы для проведения промежуточной аттестации в форме зачета:**

- 1. Бизнес-процесс. Реинжиринг бизнес-процессов
- 2. Значение и место автоматизации бизнес-процессов
- 3. Технологии ISDN (цифровые сети с интеграцией услуг (ISDN Integrated Services DigitalNetwork)).
- 4. Организация электронных торгов.
- 5. Методы поиска информации в глобальных сетях.
- 6. Использование законов Зипфа при поиске информации в глобальных сетях.
- 7. Развитие CALS-технологий
- 8. PDM управление проектными данными
- 9. Стандарт MRP II.
- 10. Системы ERP.
- 11. Системы CRC.
- 12. Системы CRM
- 13. Способы передачи данных на предприятии. Методы повышения скорости передачи данных.
- 14. Использование глобальных сетей как средства снижения трансакционных издержек предприятия.
- 15. Основные концепции и подходы при создании контекстно-поисковых систем на основе реляционных баз данных.
- 16. Правовые аспекты и методика проведения электронных конференций.
- 17. Internet: структура, поставщики сетевых услуг, способы подключения, правовые и этические нормы.
- 18. Способы нахождения информации в электронных каталогах, справочниках, других базах данных.
- 19. Общие сведения о гипертекстовом протоколе, гипертекстовом языке HTML, VRML, универсальном ресурсном локаторе URL.
- 20. Анализ рынка аппаратного и программного обеспечения, используемого в экономике и управлении предприятием.
- 21. Основные информационные и коммуникационные ресурсы Internet.
- 22. Мультимедиа в Internet: технические, экономические, психологические и этические проблемы.

В качестве оценочных средств используются:

- для контроля освоения теоретических знаний в течение семестра проводятся 1промежуточный контроль осуществляемый в форме опроса, выполнения самостоятельной работы:

ПК-1 - по результатам изучения разделов дисциплины №№1-3;

*Итоговый контроль (ИК)* **- зачет с оценкой.**

## **Полный фонд оценочных средств, включающий текущий контроль успеваемости и перечень контрольно-измерительных материалов (КИМ) приведен в приложении к рабочей программе.**

# **8. УЧЕБНО-МЕТОДИЧЕСКОЕ И ИНФОРМАЦИОННОЕ ОБЕСПЕЧЕНИЕ ДИСЦИПЛИНЫ**

## **8.1Основная литература**

1. Вылегжанина, А. О. Прикладные информационные технологии экономике [Электронный ресурс]: учебное пособие / А. О. Вылегжанина. М.; Берлин : Директ-Медиа, 2016. — 243 с. Режим доступа : [http://biblioclub.ru/index.php?page=book\\_view\\_red&book\\_id=446662](http://biblioclub.ru/index.php?page=book_view_red&book_id=446662) - 26.08.2019

2. Информационные технологии в экономике и управлении [Электронный ресурс] : учеб. пособие / Ю.П. Александровская. - Электрон. дан. - Казань : Издательство КНИТУ, 2014. - 112 с. - ISBN 978-5- 7882-1707-9. - Режим доступа :<http://biblioclub.ru/index.php?page=book&id=428687> - 26.08.2019

3. Балдин, К. В. Информационные системы в экономике [Электронный ресурс] : учебник / К. В. Балдин, В. Б. Уткин. - 7-е изд. - Электрон. дан. - Москва : Издательско-торговая корпорация «Дашков и К°», 2017. - 395 с. - Гриф УМО. - ISBN 978-5-394-01449-9. - Режим доступа : <http://biblioclub.ru/index.php?page=book&id=454036> - 26.08.2019

#### **8.2 Дополнительная литература**

1. Пелевина, А.Б. Информационные технологии в экономике [Электронный ресурс] : учеб.-практ. пособие [для слушателей фак-та доп. образ.] / А. Б. Пелевина ; Новочерк. инж.-мелиор. ин-т ДГАУ. - Электрон. дан. - Новочеркасск, 2014. - ЖМД ; PDF ; 1,76 МБ. - Систем. требования : IBM PC ; Windows 7 ; Adobe Acrobat X Pro . - Загл. с экрана

2. Борозенец В. Н. Информационно-аналитический инструментарий управления бизнес-процессами в сельском хозяйстве: монография. - Ставрополь: Изд-во СКФУ. 2015. - 142 с. - Режим доступа : [http://biblioclub.ru/index.php?page=book\\_view\\_red&book\\_id=457154](http://biblioclub.ru/index.php?page=book&id=428687) - 26.08.2019

3. Информационные технологии в производстве и бизнесе [электронный ресурс]: учебник / А.Г. Схиртладзе, В.Б. Моисеев, А.В. Чеканин В.А. Чеканин. - Пенза : Изд-во ПензГТУ, 2015. - 548 с. Режим доступа : [http://biblioclub.ru/index.php?page=book\\_view\\_red&book\\_id=437137](http://biblioclub.ru/index.php?page=book_view_red&book_id=437137) - 26.08.2019

4. Лисьев Г.А. Технологии поддержки принятия решений [электронный ресурс]: учеб, пособие / Г.А. Лисьев. И В. Попова. — 3-е изд., стереотип. — М. : ФЛИНТА, 2017. — 133 с. Режим доступа : [http://biblioclub.ru/index.php?page=book\\_view\\_red&book\\_id=103806](http://biblioclub.ru/index.php?page=book_view_red&book_id=103806) - 26.08.2019

5. БИТ. Бизнес & Информационные технологии. [Электронный ресурс] / Главный редактор: Положевец Г.- М. : ООО «Синдикат 13»", 2012 - 2017. - Режим доступа: [http://biblioclub.ru/index.php?page=journal\\_red&jid=447222](https://e.lanbook.com/journal/2066) . – 26.08.2019

6. [Connect: мир информационных технологий \[](http://biblioclub.ru/index.php?page=book_red&id=273398)Электронный ресурс] / Главный редактор: Воронин А. Учредитель и издатель: ООО «Коннект-ИКТ», 2013-2015 - Режим доступа: [http://biblioclub.ru/index.php?page=journal\\_red&jid=273398.](http://biblioclub.ru/index.php?page=journal_red&jid=273398) – 26.08.2019

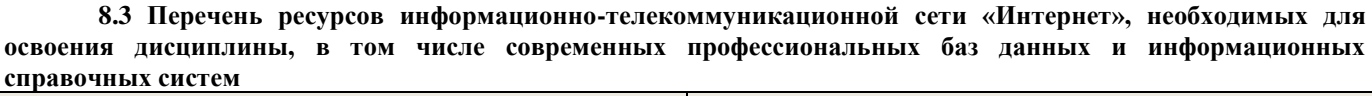

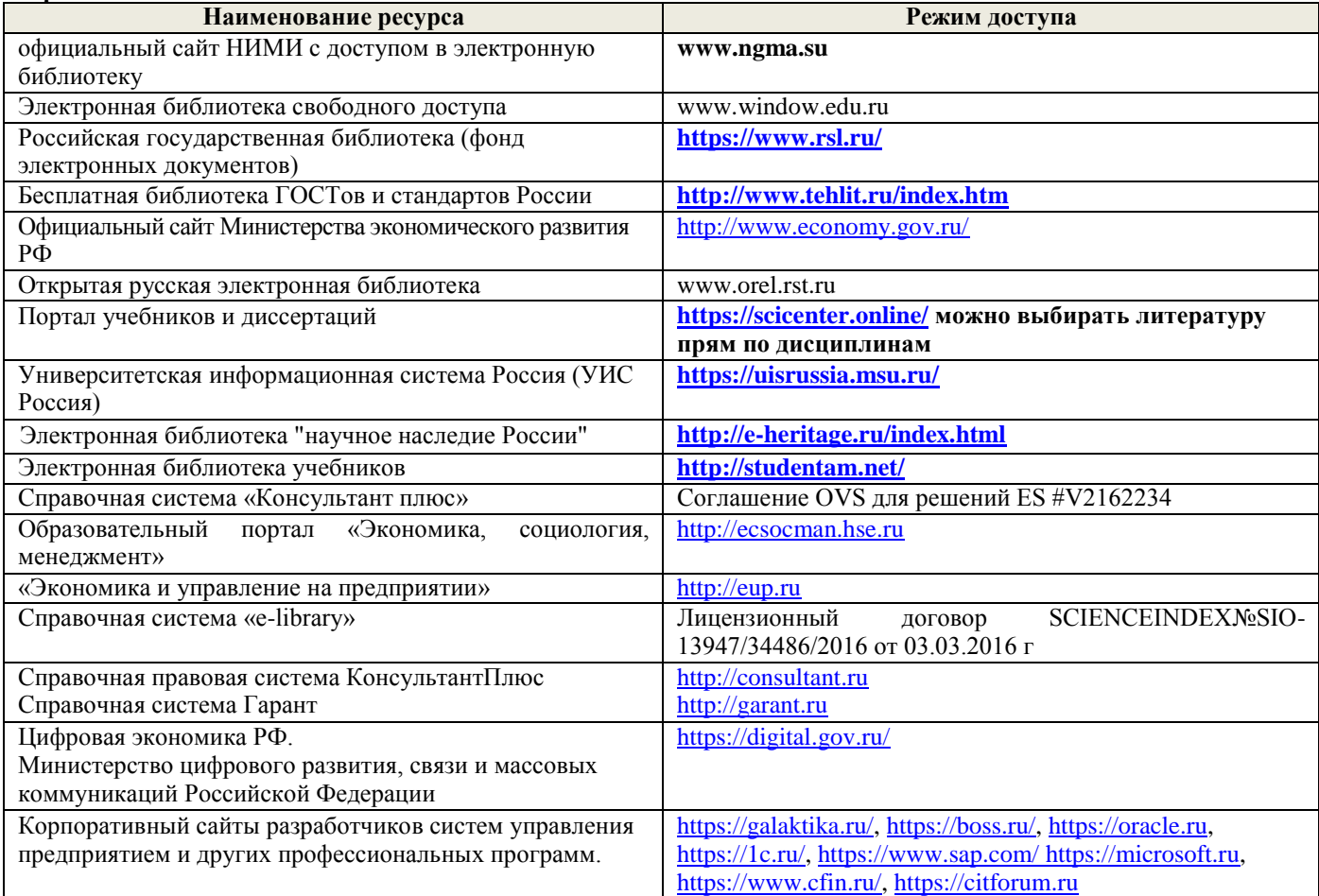

#### **Перечень договоров ЭБС образовательной организации на 2019-20 уч. год**

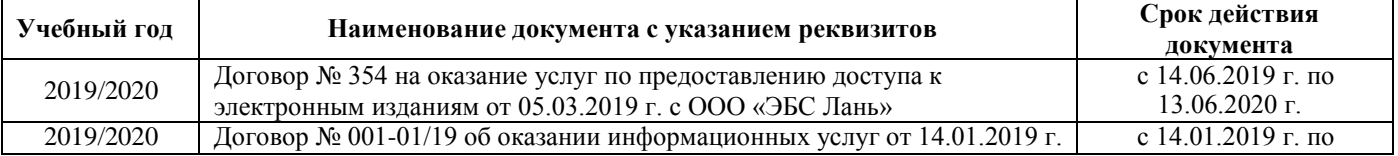

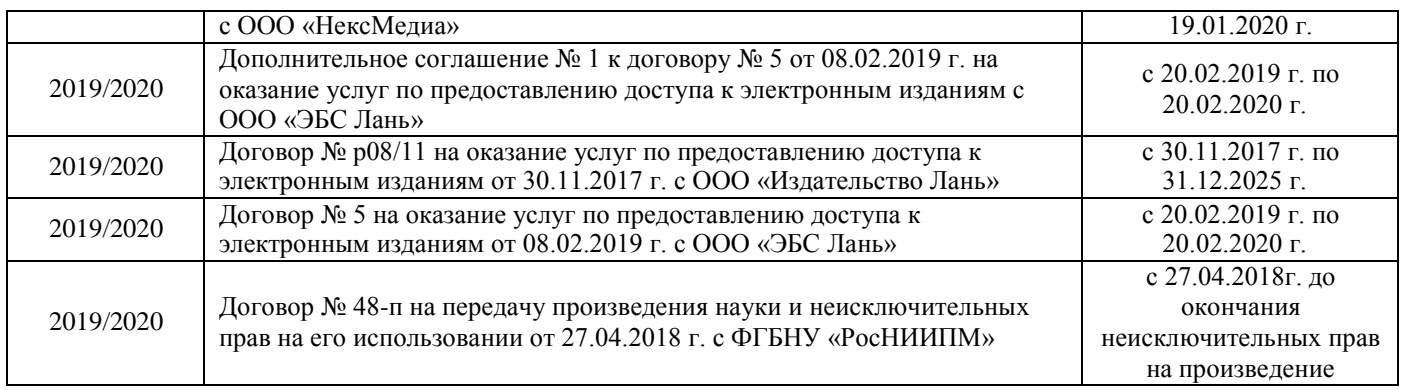

#### **8.4 Методические указания для обучающихся по освоению дисциплины**

1. Положение о промежуточной аттестации обучающихся по программам высшего образования [Электронный ресурс] (введено в действие приказом директора НИМИ Донской ГАУ №3-ОД от 18 января 2018 г.) / Новочерк. инж. мелиор. ин-т Донской ГАУ.-Электрон. дан. - Новочеркасск, 2018. - Режим доступа: [http://www.ngma.su](http://www.ngma.su/)

2. Положение о текущей аттестации обучающихся в НИМИ ДГАУ [Электронный ресурс] (введено в действие приказом директора №119 от 14 июля 2015 г.) / Новочерк. инж.-мелиор. ин-т Донской ГАУ.-Электрон. дан.- Новочеркасск, 2015.- Режим доступа: [http://www.ngma.su](http://www.ngma.su/)

3.Типовые формы титульных листов текстовой документации, выполняемой студентами в учебном процессе [Электронный ресурс] / Новочерк. инж.-мелиор. ин-т Донской ГАУ.-Электрон. дан.- Новочеркасск, 2015.- Режим доступа: [http://www.ngma.su](http://www.ngma.su/)

4. Положение о курсовом проекте (работе) обучающихся, осваивающих образовательные программы бакалавриата, специалитета, магистратуры[Электронный ресурс] (введ. в действие приказом директора №120 от 14 июля 2015г.) / Новочерк. инж.-мелиор. ин-т Донской ГАУ.-Электрон. дан.- Новочеркасск, 2015.- Режим доступа[:](http://www.ngma.su/) [http://www.ngma.su](http://www.ngma.su/)

#### **8.5 Перечень информационных технологий, используемых при осуществлении образовательного процесса, программного обеспечения, современных профессиональных баз данных и информационных**  ган, для освоения обучающимися лиспиплины<br>Систем, для освоения обучающимися лиспиплины

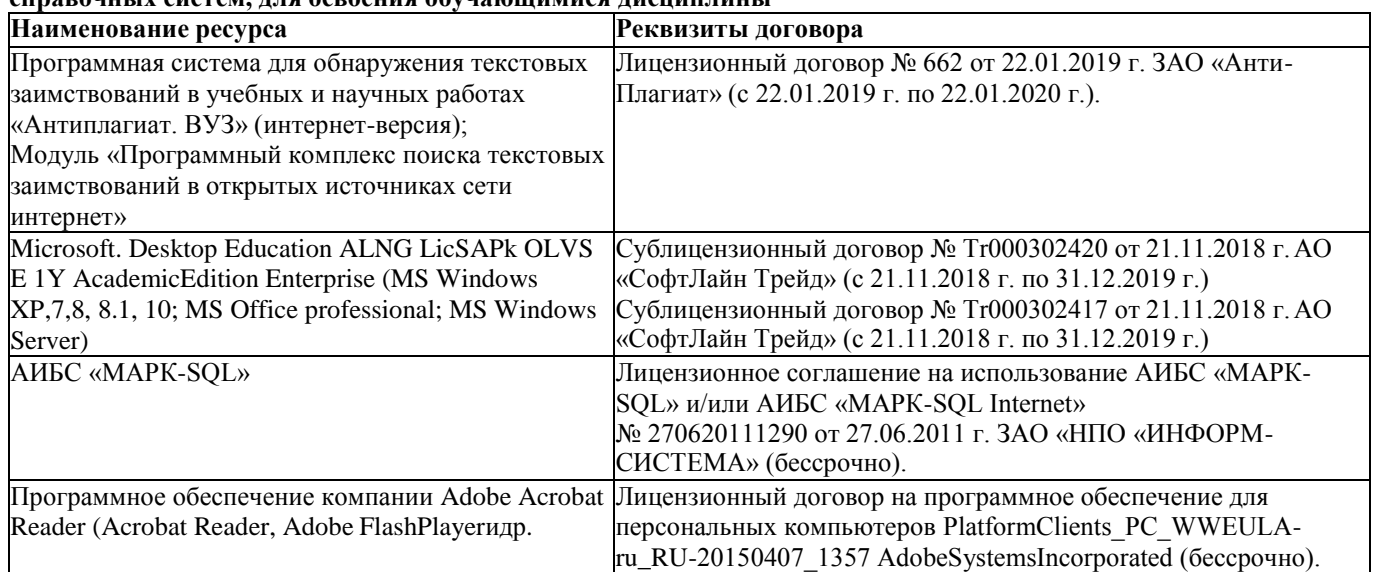

## **9. ОПИСАНИЕ МАТЕРИАЛЬНО-ТЕХНИЧЕСКОЙ БАЗЫ, НЕОБХОДИМОЙ ДЛЯ ОСУЩЕСТВЛЕНИЯ ОБРАЗОВАТЕЛЬНОГО ПРОЦЕССА ПО ДИСЦИПЛИНЕ**

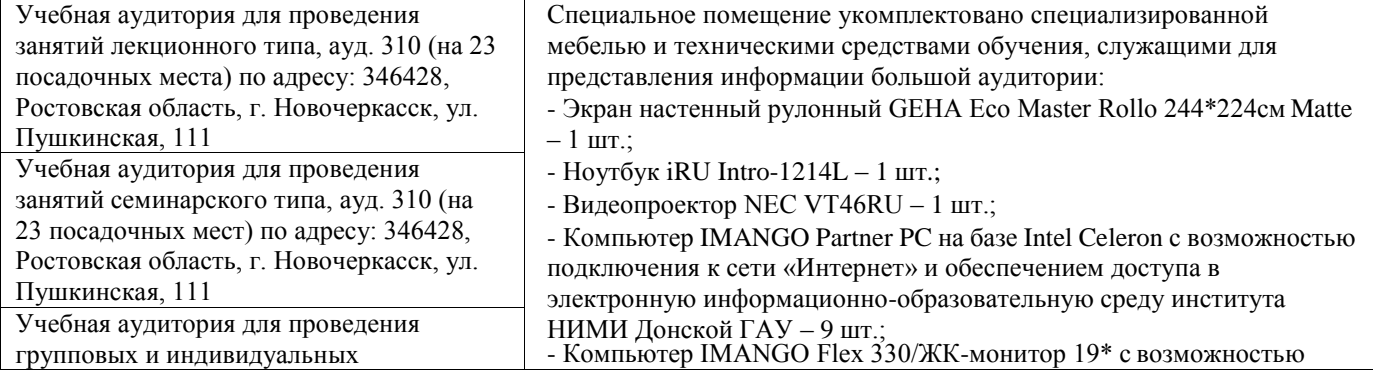

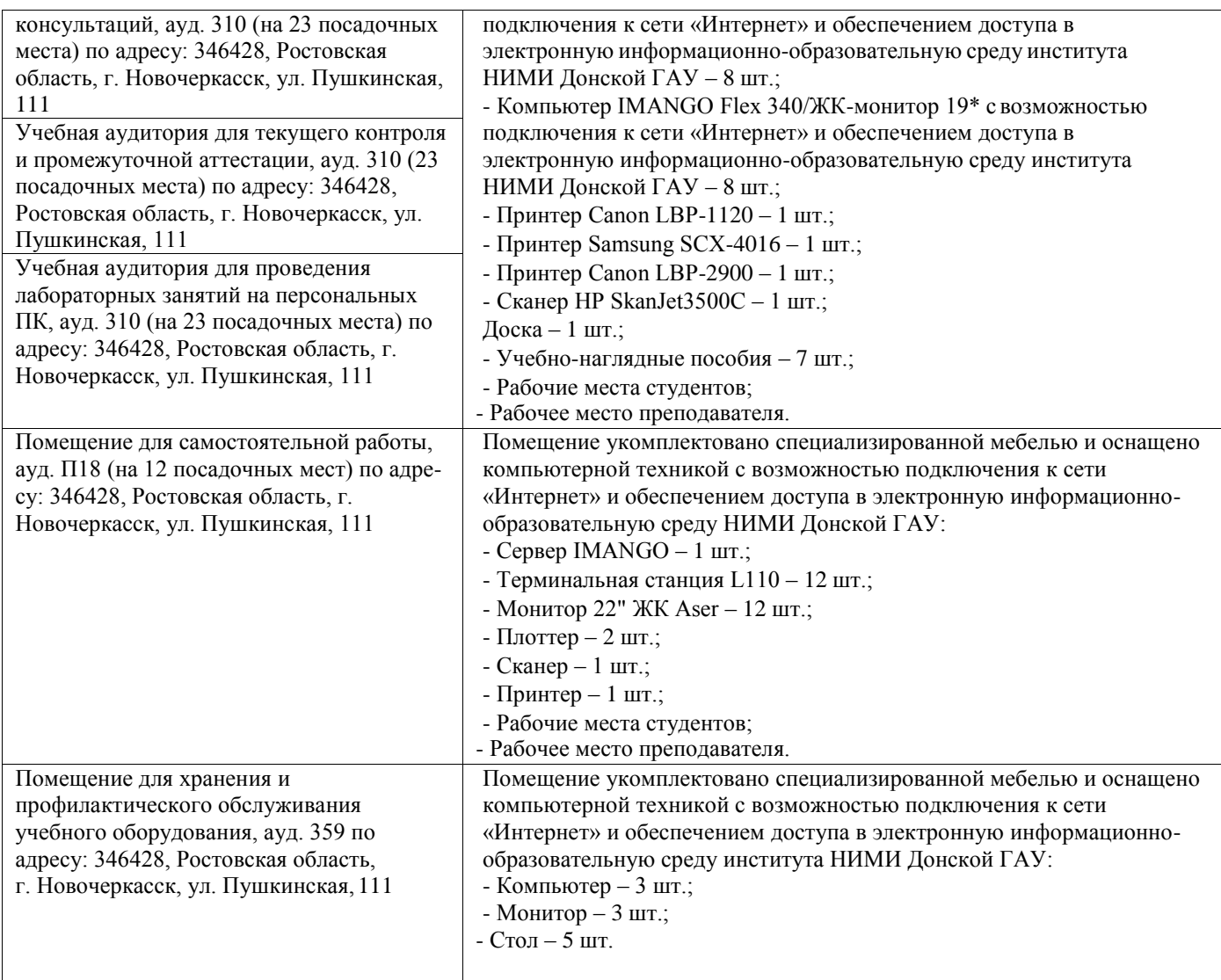

Дополнения и изменения одобрены на заседании кафедры «26» августа\_2019 г.

Заведующий кафедрой экономики

eu (подпись)

И.А. Болдырева  $(\Phi$ <sub>M</sub>.O.)

внесенные изменения утверждаю: «26 » августа 2019 / f).

Декан факультета БиСТ

Ą.

Носкова Е.А.

(подпи

# 11. ДОПОЛНЕНИЯ И ИЗМЕНЕНИЯ В РАБОЧЕЙ ПРОГРАММЕ

В рабочую программу на весенний семестр 2019 - 2020 учебного года вносятся

## изменения:

дополнено содержание следующих разделов и подразделов рабочей программы:

# 8.3 Современные профессиональные базы и информационные справочные системы

# Перечень договоров ЭБС образовательной организации на 2019-20 уч. год

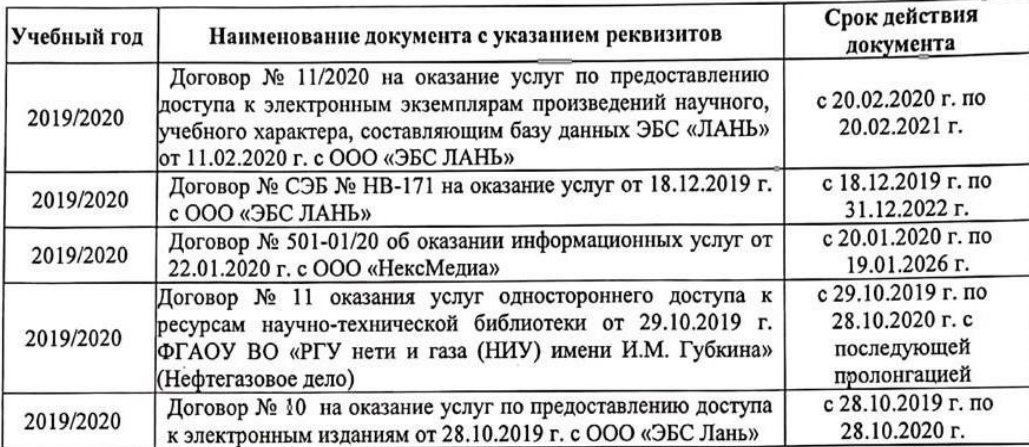

### 8.5 Перечень информационных технологий и программного обеспечения, используемых при осуществлении образовательного процесса

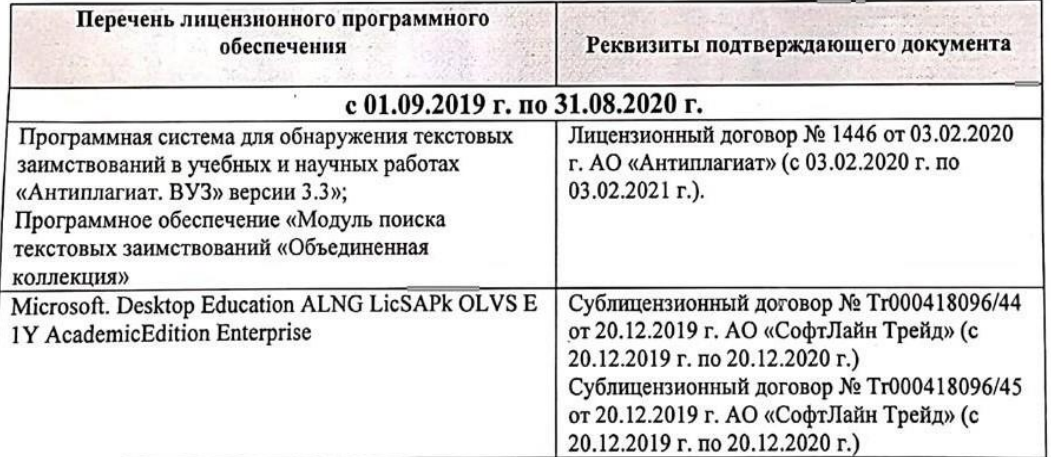

Дополнения и изменения рассмотрены на заседании кафедры «25» февраля 2020 г.

Заведующий кафедрой экономики

(подпись)

Болдырева И.А.  $(\Phi$ .H.O.)

внесенные изменения утверждаю: «25 » февраля 2020 г.

(подпись)

Декан факультета БиСТ

Стрежкова М.А.

**ДОПОЛНЕНИЯ И ИЗМЕНЕНИЯ В РАБОЧЕЙ ПРОГРАММЕ**

**В рабочую программу на 2020 – 2021 учебный год вносятся изменения обновлено и актуализировано содержание следующих разделов и подразделов рабочей программы:**

## **7. ФОНД ОЦЕНОЧНЫХ СРЕДСТВ ДЛЯ КОНТРОЛЯ УСПЕВАЕМОСТИ И ПРОВЕДЕНИЯ ПРОМЕЖУТОЧНОЙ АТТЕСТАЦИИ ОБУЧАЮЩИХСЯ ПО ДИСЦИПЛИНЕ**

#### **Вопросы для проведения промежуточной аттестации в форме зачета:**

1. Бизнес-процесс. Реинжиринг бизнес-процессов.

2. Значение и место автоматизации бизнес-процессов.

3. Технологии ISDN (цифровые сети с интеграцией услуг (ISDN - Integrated Services Digital Network)).

4. Организация электронных торгов.

5. Методы поиска информации в глобальных сетях.

6. Использование законов Зипфа при поиске информации в глобальных сетях.

7. Развитие CALS-технологий.

8. PDM - управление проектными данными.

9. Стандарт MRP II.

10. Системы ERP.

11. Системы CRC.

12. Системы CRM.

13. Способы передачи данных на предприятии. Методы повышения скорости передачи данных.

14. Использование глобальных сетей как средства снижения трансакционных издержек предприятия.

15. Основные концепции и подходы при создании контекстно-поисковых систем на основе реляционных баз данных.

16. Правовые аспекты и методика проведения электронных конференций.

17. Internet: структура, поставщики сетевых услуг, способы подключения, правовые и этические нормы.

18. Способы нахождения информации в электронных каталогах, справочниках, других базах данных.

19. Общие сведения о гипертекстовом протоколе, гипертекстовом языке HTML, VRML, универсальном ресурсном локаторе URL.

20. Анализ рынка аппаратного и программного обеспечения, используемого в экономике и управлении предприятием.

21. Основные информационные и коммуникационные ресурсы Internet.

22. Мультимедиа в Internet: технические, экономические, психологические и этические проблемы.

В качестве оценочных средств используются:

- для контроля освоения теоретических знаний в течение семестра проводятся 1 промежуточный

контроль осуществляемый в форме опроса, выполнения самостоятельной работы:

ПК-1 - по результатам изучения разделов дисциплины №№1-3;

Итоговый контроль (ИК) - зачет с оценкой.

*Полный фонд оценочных средств, включающий текущий контроль успеваемости и перечень контрольно-измерительных материалов (КИМ) приводится в приложении к рабочей программе.*

**8. УЧЕБНО-МЕТОДИЧЕСКОЕ И ИНФОРМАЦИОННОЕ ОБЕСПЕЧЕНИЕ ДИСЦИПЛИНЫ**

#### **8.1 Основная литература**

1Вылегжанина, А. О. Прикладные информационные технологии экономике [Электронный ресурс]: учебное пособие / А. О. Вылегжанина. М.; Берлин: Директ-Медиа, 2016. — 243 с. Режим доступа: [http://biblioclub.ru/index.php?page=book\\_view\\_red&book\\_id=446662](http://biblioclub.ru/index.php?page=book_view_red&book_id=446662) - 25.08.2020

2. Информационные технологии в экономике и управлении [Электронный ресурс]: учеб. пособие / Ю.П. Александровская. - Электрон. дан. - Казань: Издательство КНИТУ, 2014. - 112 с. - ISBN 978-5-7882-1707-9. - Режим доступа:<http://biblioclub.ru/index.php?page=book&id=428687> - 25.08.2020

3. Балдин, К.В. Информационные системы в экономике: учебник / К.В. Балдин, В.Б. Уткин. – 8-е изд., стер. – М.: Дашков и К°, 2019. – 395 с.: ил. – Режим доступа:

https://biblioclub.ru/index.php?page=book&id=112225. – Библиогр. в кн. – ISBN 978-5-394-03244-8. – Текст: электронный. – 25.08.2020

#### **8.2 Дополнительная литература**

1. Пелевина, А.Б. Информационные технологии в экономике [Электронный ресурс]: учеб.-практ. пособие [для слушателей фак-та доп. образ.] / А. Б. Пелевина; Новочерк. инж. мелиор. ин-т ДГАУ. -Электрон. дан. - Новочеркасск, 2014. - ЖМД; PDF; 1,76 МБ. - Систем. требования : IBM PC; Windows 7; Adobe Acrobat X Pro. - Загл. с экрана

2. Пелевина, А.Б. Информационные технологии в экономике [Текст]: учеб.-практ. пособие [для слушателей фак-та доп. образ.] / А. Б. Пелевина; Новочерк. инж.-мелиор. ин-т ДГАУ. -Новочеркасск, 2014. - 102 с. - 15 экз.

3. Борозенец, В. Н. Информационно-аналитический инструментарий управления бизнеспроцессами в сельском хозяйстве [Электронный ресурс]: монография / В. Н. Борозенец. - Электрон. дан. - Ставрополь: СКФУ, 2015. - 142 с. - Режим доступа: <http://biblioclub.ru/index.php?page=book&id=457154> . – 25.08.2020

4. Схиртладзе, А.Г. Проектирование единого информационного пространства виртуальных предприятия [Электронный ресурс]: учебник / А.Г. Схиртладзе, А.В. Скворцов, Д.А. Чмырь. - Изд. 2-е, стер. – Электрон. дан. – М.; Берлин: Директ-Медиа, 2017. - 617 с.: ил., схем., табл. -Библиогр.: с. 606 - - Режим доступа: <http://biblioclub.ru/index.php?page=book&id=469047>-25.08.2020

5. Лисьев Г.А. Технологии поддержки принятия решений [электронный ресурс]: учеб, пособие / Г.А. Лисьев. И В. Попова. — 3-е изд., стереотип. — М.: ФЛИНТА, 2017. — 133 с. Режим доступа: [http://biblioclub.ru/index.php?page=book\\_view\\_red&book\\_id=103806](http://biblioclub.ru/index.php?page=book_view_red&book_id=103806) - 25.08.2020

6. БИТ. Бизнес & Информационные технологии. [Электронный ресурс] / Главный редактор: Положевец Г.- М.: ООО «Синдикат 13», 2012 - 2017. - Режим доступа: [http://biblioclub.ru/index.php?page=journal\\_red&jid=447222](http://biblioclub.ru/index.php?page=journal_red&jid=447222) . – 25.08.2020

#### **8.3. Современные профессиональные базы и информационные справочные системы**

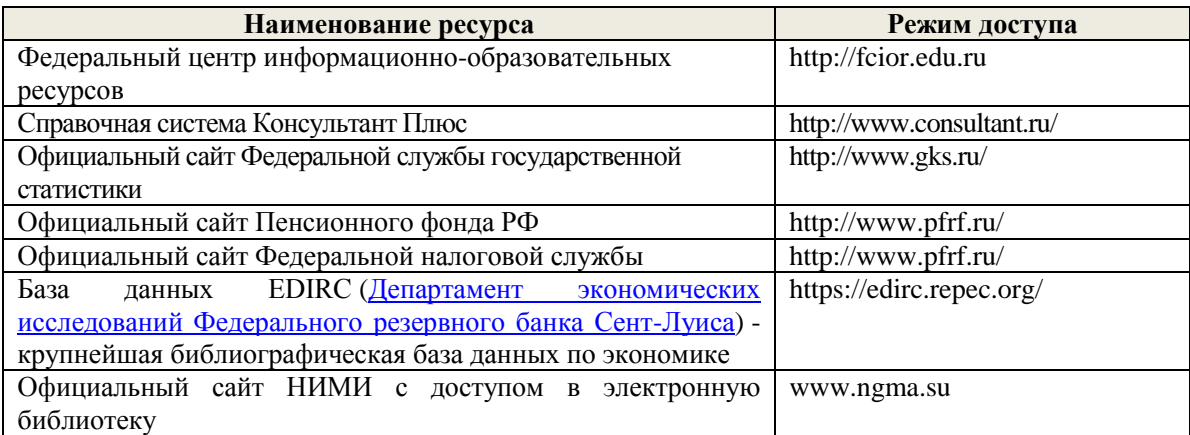

**Перечень договоров ЭБС образовательной организации на 2020-2021 уч. год**

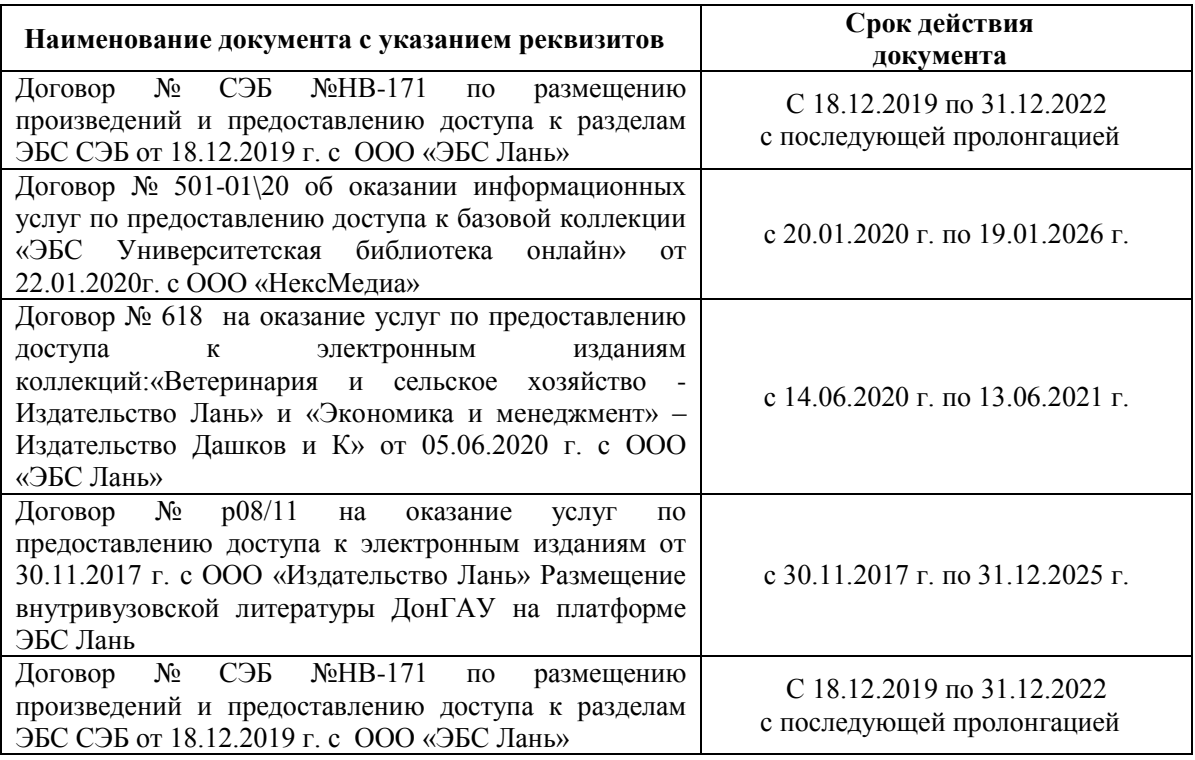

#### **8.4 Методические указания для обучающихся по освоению дисциплины**

1. Положение о промежуточной аттестации обучающихся по программам высшего образования [Электронный ресурс] (введено в действие приказом директора НИМИ Донской ГАУ №3-ОД от 18.01.2018 г.) / Новочерк. инж.-мелиор. ин-т Донской ГАУ.-Электрон. дан.- Новочеркасск, 2018.- Режим доступа: [http://www.ngma.su](http://www.ngma.su/)

2. Положение о текущей аттестации обучающихся в НИМИ ДГАУ [Электронный ресурс] (введено в действие приказом директора №119 от 14 июля 2015 г.) / Новочерк. инж.-мелиор. ин-т Донской ГАУ.-Электрон. дан.- Новочеркасск, 2015.- Режим доступа[: http://www.ngma.su](http://www.ngma.su/)

3.Типовые формы титульных листов текстовой документации, выполняемой студентами в учебном процессе [Электронный ресурс] / Новочерк. инж.-мелиор. ин-т Донской ГАУ.- Электрон. дан.- Новочеркасск, 2015.- Режим доступа: [http://www.ngma.su](http://www.ngma.su/)

#### **8.5 Перечень информационных технологий, используемых при осуществлении образовательного процесса, программного обеспечения, современных профессиональных баз данных и информационных справочных систем, для освоения обучающимися дисциплины**

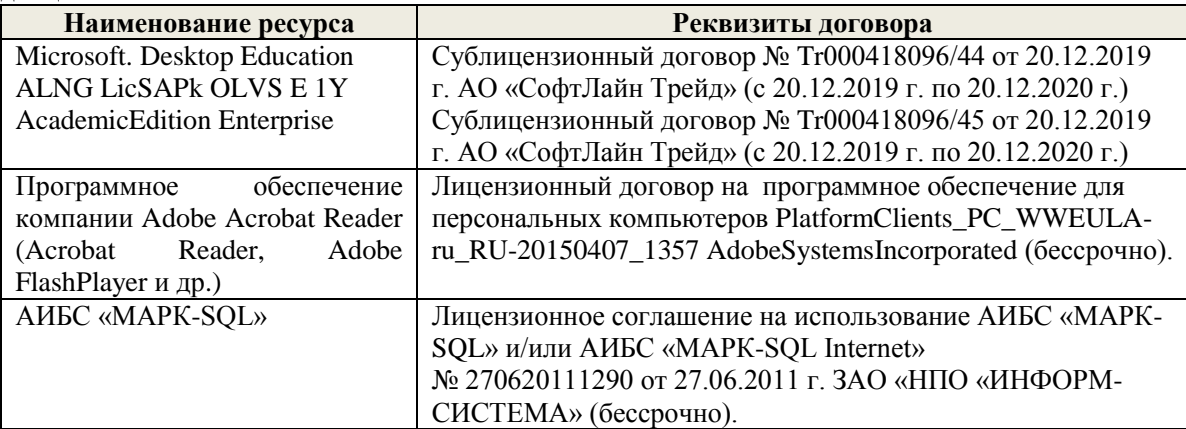

## **8. ОПИСАНИЕ МАТЕРИАЛЬНО-ТЕХНИЧЕСКОЙ БАЗЫ, НЕОБХОДИМОЙ ДЛЯ ОСУЩЕСТВЛЕНИЯ ОБРАЗОВАТЕЛЬНОГО ПРОЦЕССА ПО ДИСЦИПЛИНЕ**

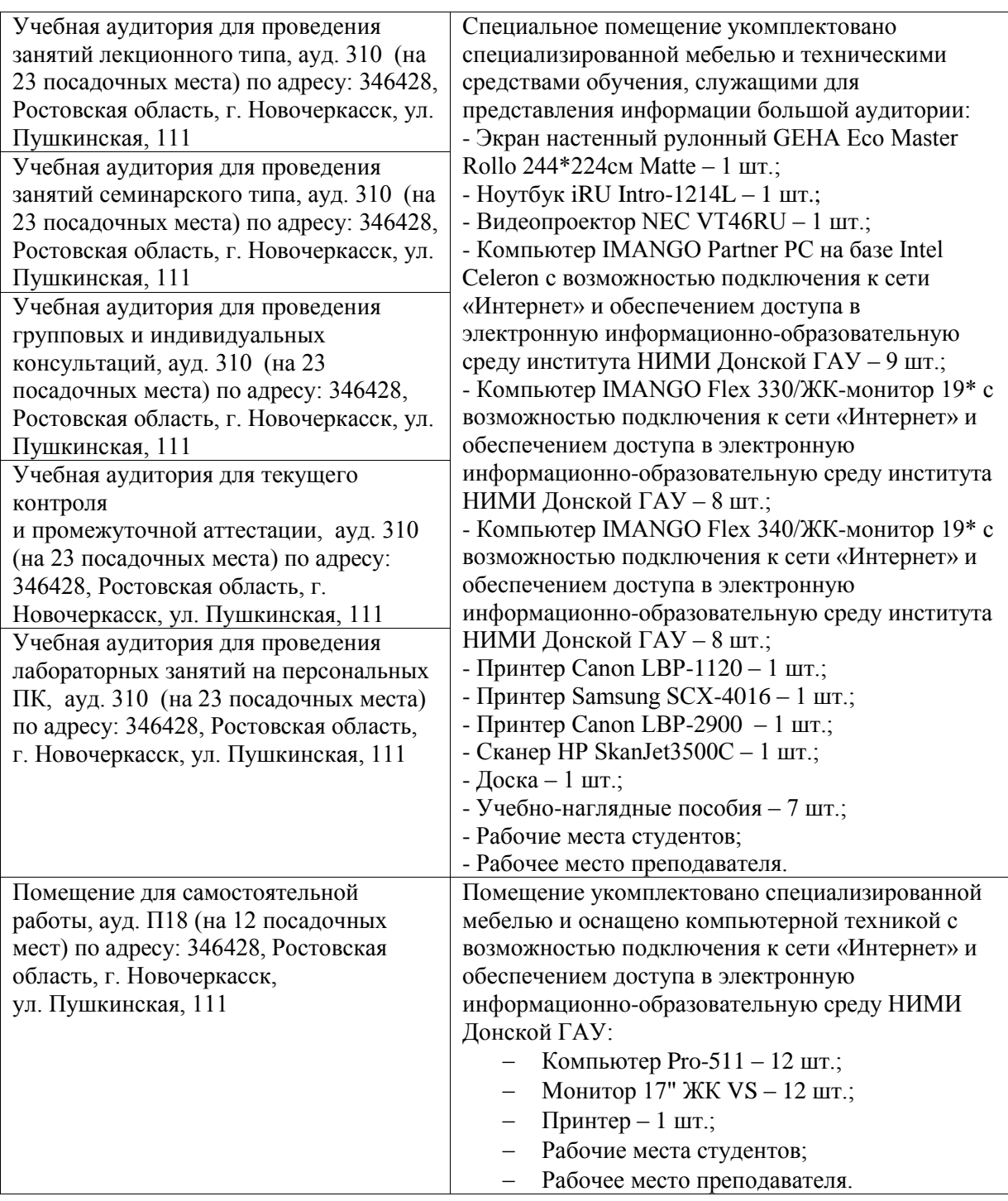

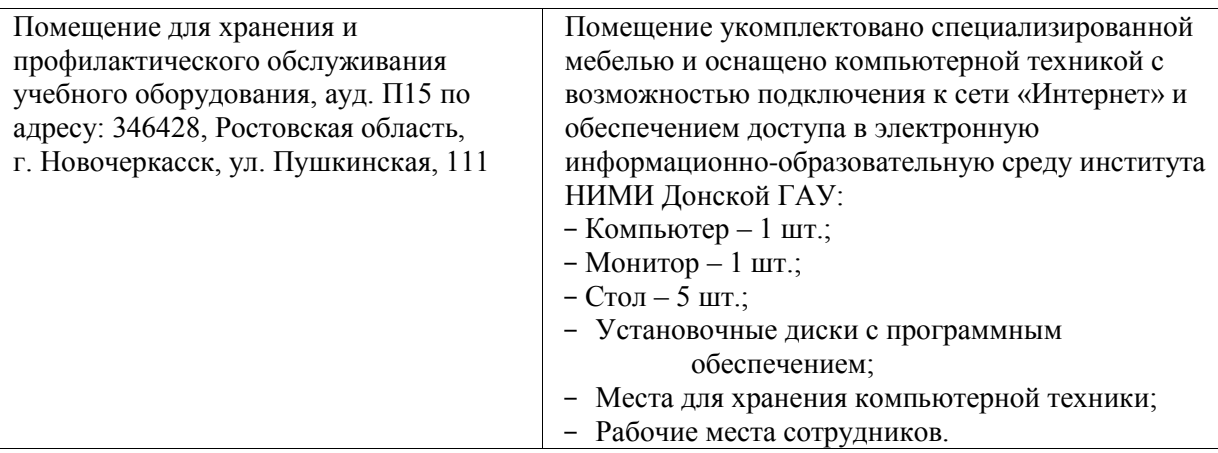

Дополнения и изменения рассмотрены на заседании кафедры «27» августа 2020г.

Заведующий кафедрой экономики

Β  $\Omega_L$ 

И.А. Болдырева<br>ФИО

Внесенные изменения «утверждаю»: «27» августа 2020г.

Декан факультета БиСТ

 $\epsilon$ 

М.А. Стрежкова

## **11. ДОПОЛНЕНИЯ И ИЗМЕНЕНИЯ В РАБОЧЕЙ ПРОГРАММЕ**

В рабочую программу на 2021 – 2022 учебный год вносятся изменения - обновлено и актуализировано содержание следующих разделов и подразделов рабочей программы:

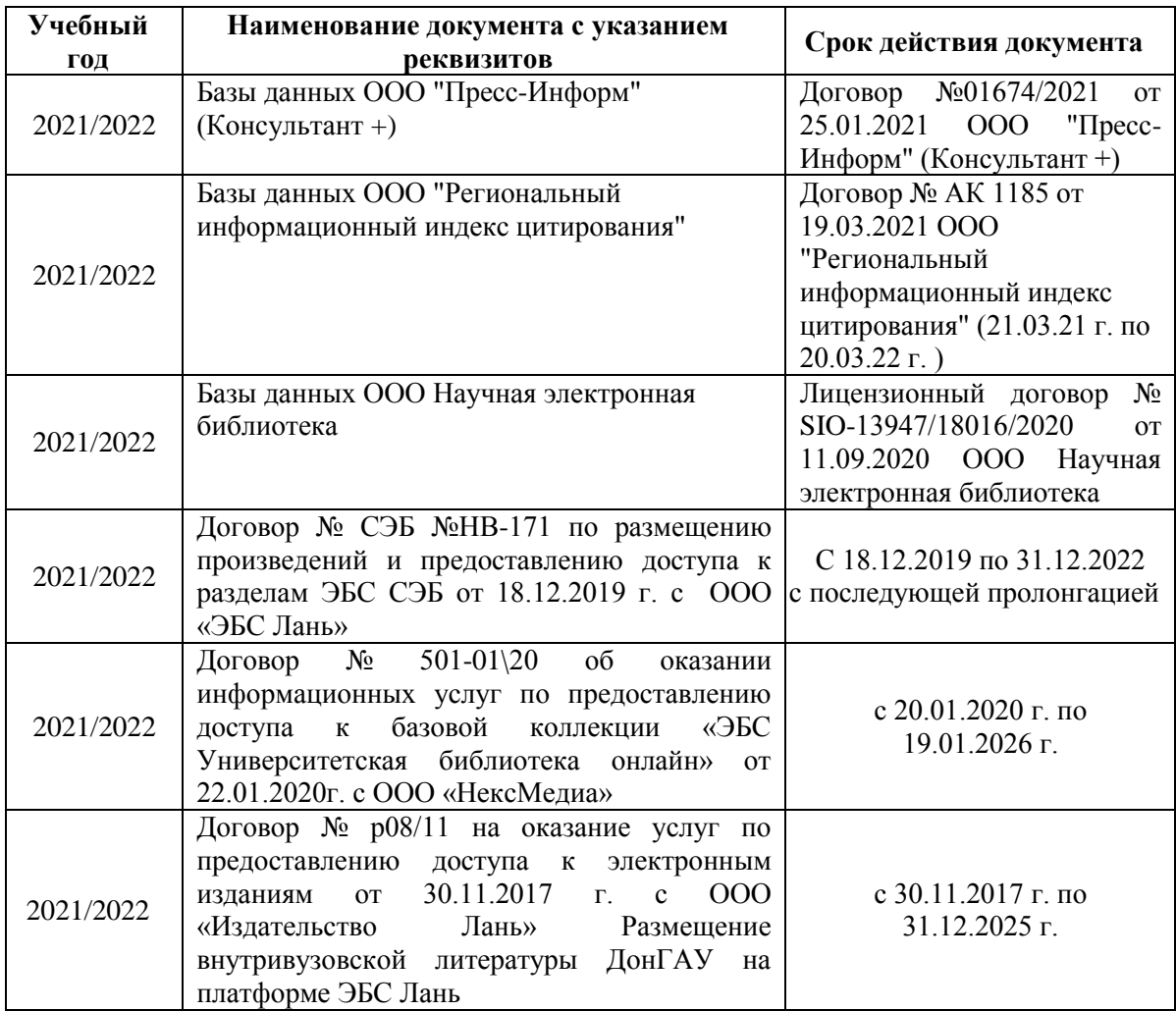

## **8.3 Перечень договоров ЭБС образовательной организации на 2021-2022 уч. год**

**8.5 Перечень информационных технологий, используемых при осуществлении образовательного процесса, программного обеспечения, современных профессиональных баз данных и информационных справочных систем, для освоения обучающимися дисциплины**

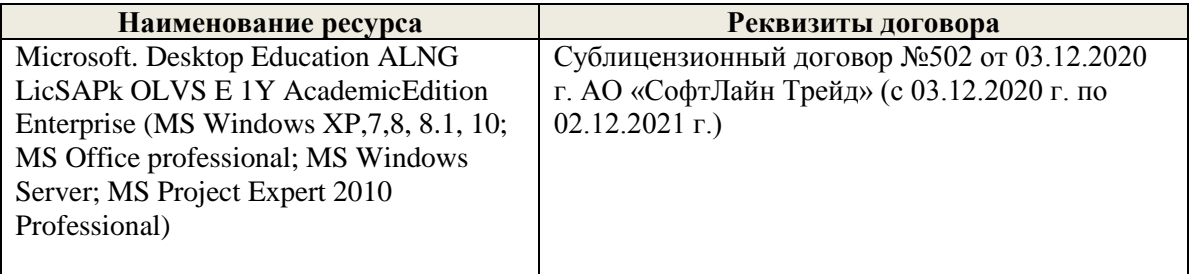

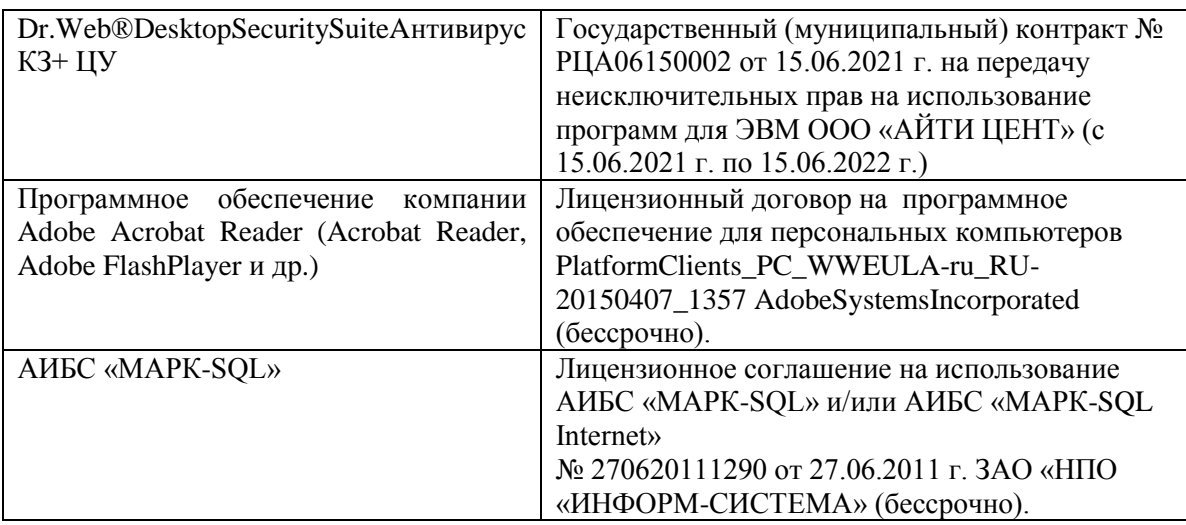

Дополнения и изменения рассмотрены на заседании кафедры «26» августа 2021г.

Заведующий кафедрой экономики

 $\overline{a}$ 

М.А. Стрежкова ФЙО

Внесенные изменения «утверждаю»: «26» августа 2021г.

Декан факультета БиСТ

 $\iota$ 

Е.А. Носкова

#### 11. ДОПОЛНЕНИЯ И ИЗМЕНЕНИЯ В РАБОЧЕЙ ПРОГРАММЕ

В рабочую программу на 2022 - 2023 учебный год вносятся следующие дополнения и изменения - обновлено и актуализировано содержание следующих разделов и подразделов рабочей программы:

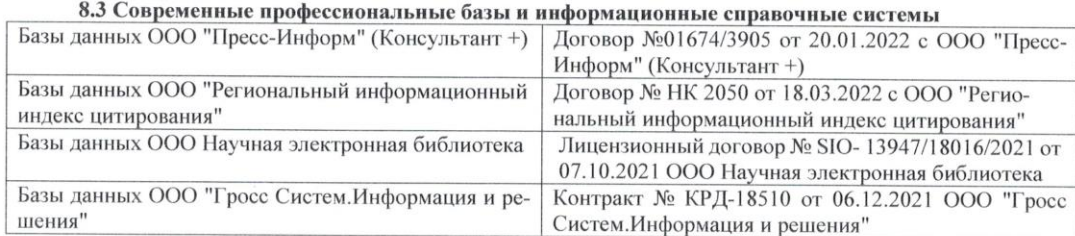

#### Перечень договоров ЭБС образовательной организации на 2022-2023 уч. год

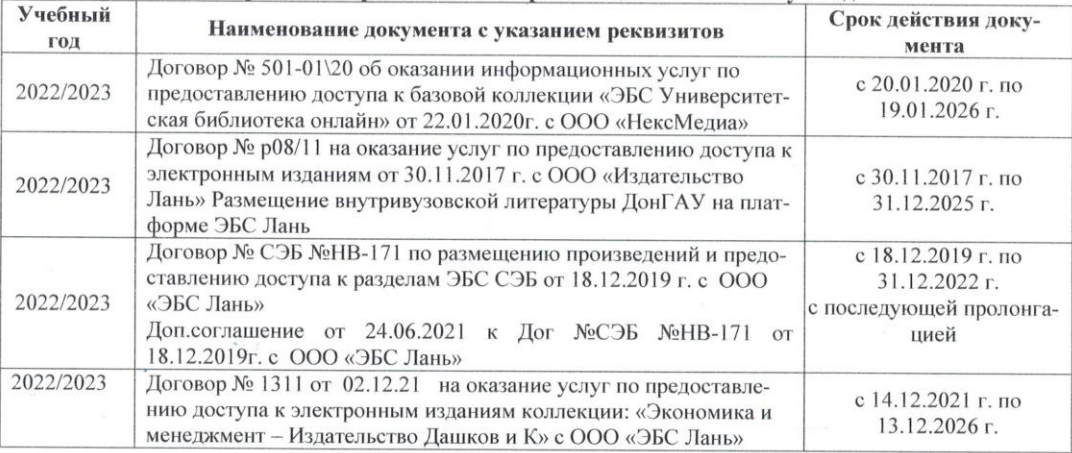

#### 8.5 Перечень информационных технологий и программного обеспечения, используемых при осуществлении образовательного процесса

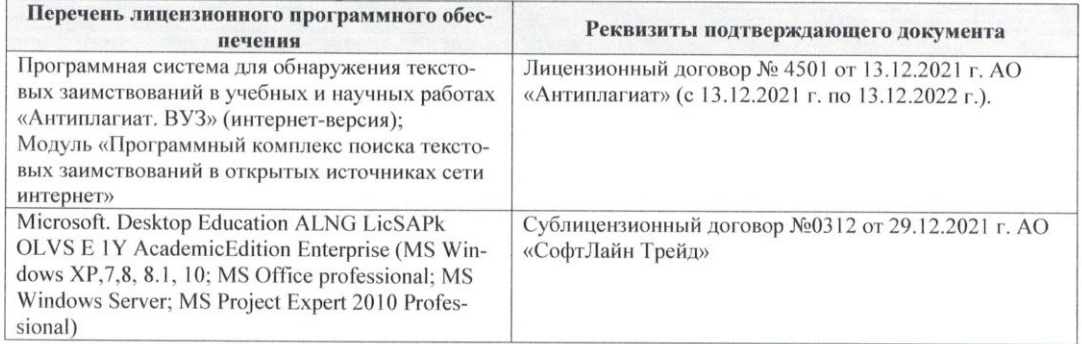

Дополнения и изменения рассмотрены на заседании кафедры «29» августа 2022 г.

 $\tilde{\chi}$ Внесенные дополнения и изменения утверждаю: «29» августа 2022 г.

Декан факультета 1

Губачев В.А.  $(\Phi$ <sub>M</sub>.O<sub>.</sub> $)$ 

(подпись)